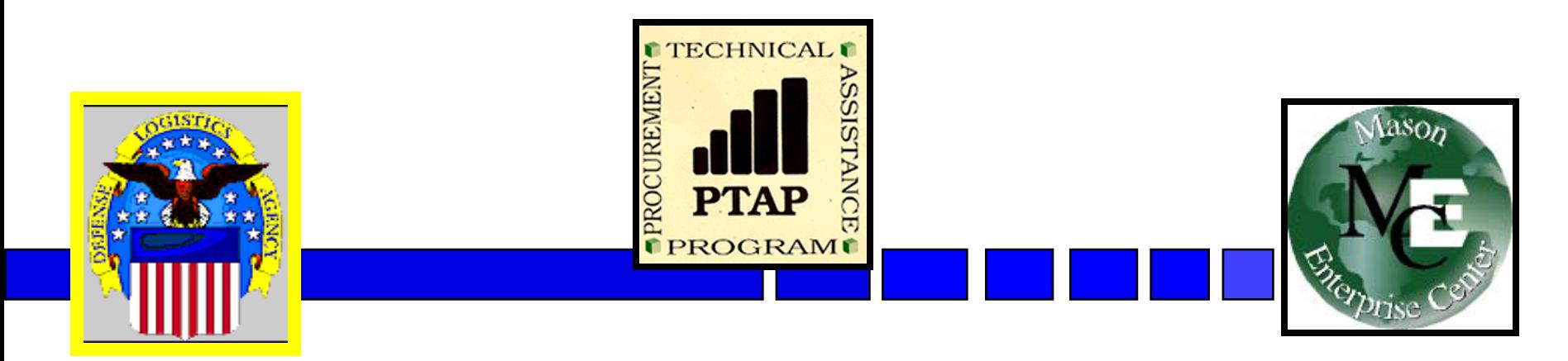

# **Tips & Opportunities Available for Small Business**  *11th Annual Small Business Conference McLean, Virginia George Mason University Procurement Technical Assistance Program*

*November 8, 2007*

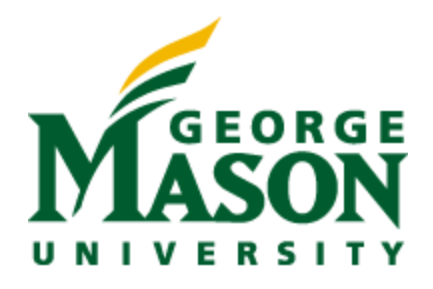

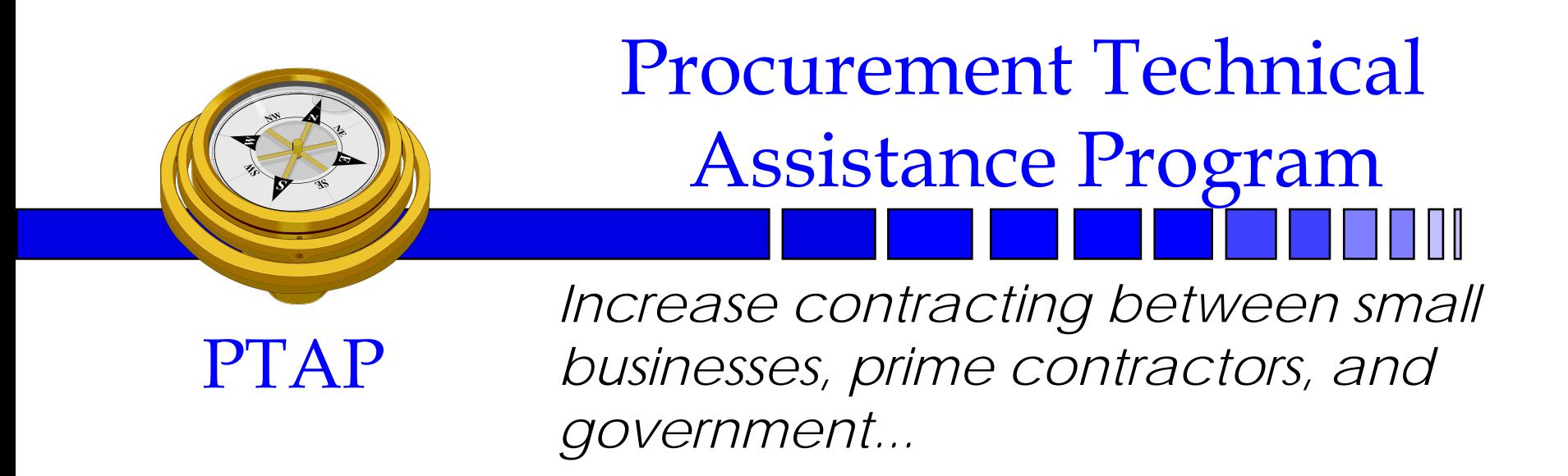

• Help small businesses obtain contracts with federal, state, and local governments

• Apply APTAC's member resources to improve business and economic climate in Local Communities

Defense Logistics Agency & APTAC

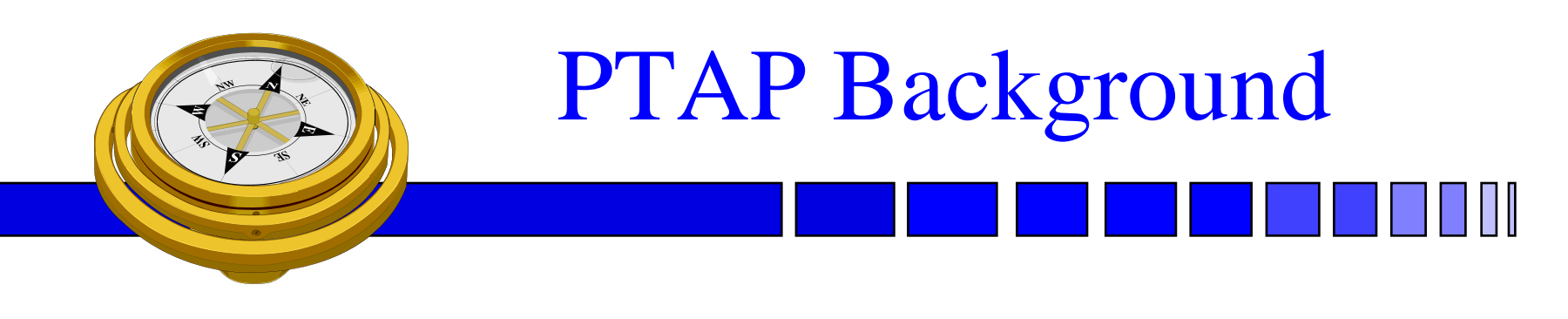

**PTAP**

•Defense Logistics Agency SCAA

- •Began mid 80's PTAP early 90's •Originally DoD oriented
- •Mid 90's extended to other Federal
- •Now includes State and Local
- •One stop shop pre and post award

### **Association of Procurement Technical Assistance Centers**

### **DoD Defense Logistics Agency Procurement Technical Assistance Centers (PTACs)**

**There are currently, 92 Cooperative Agreements – or PTACs operating nationwide: statewide (40), regional (46), and native american tribal (6) programs in over 250 local offices in 46 states and Puerto Rico.**

**Last year, PTAC clients were awarded contracts totaling \$13.328 billion, creating or retaining 417,425 jobs**

George Mason University Procurement Technical Assistance Program

 $\rightarrow$ aptac

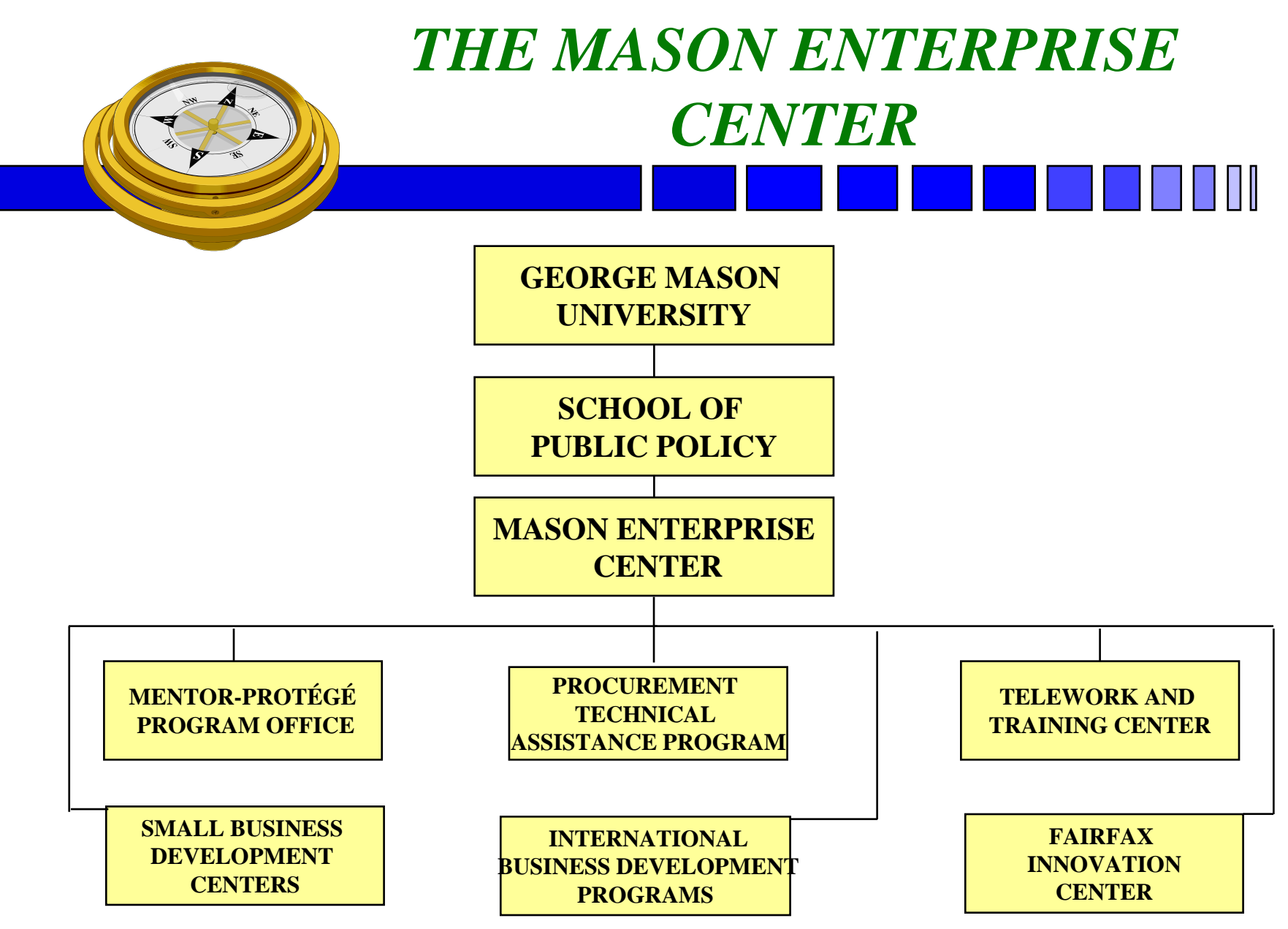

### **Procurement Technical Assistance Program**

### *http://www.VAPTAP.org*

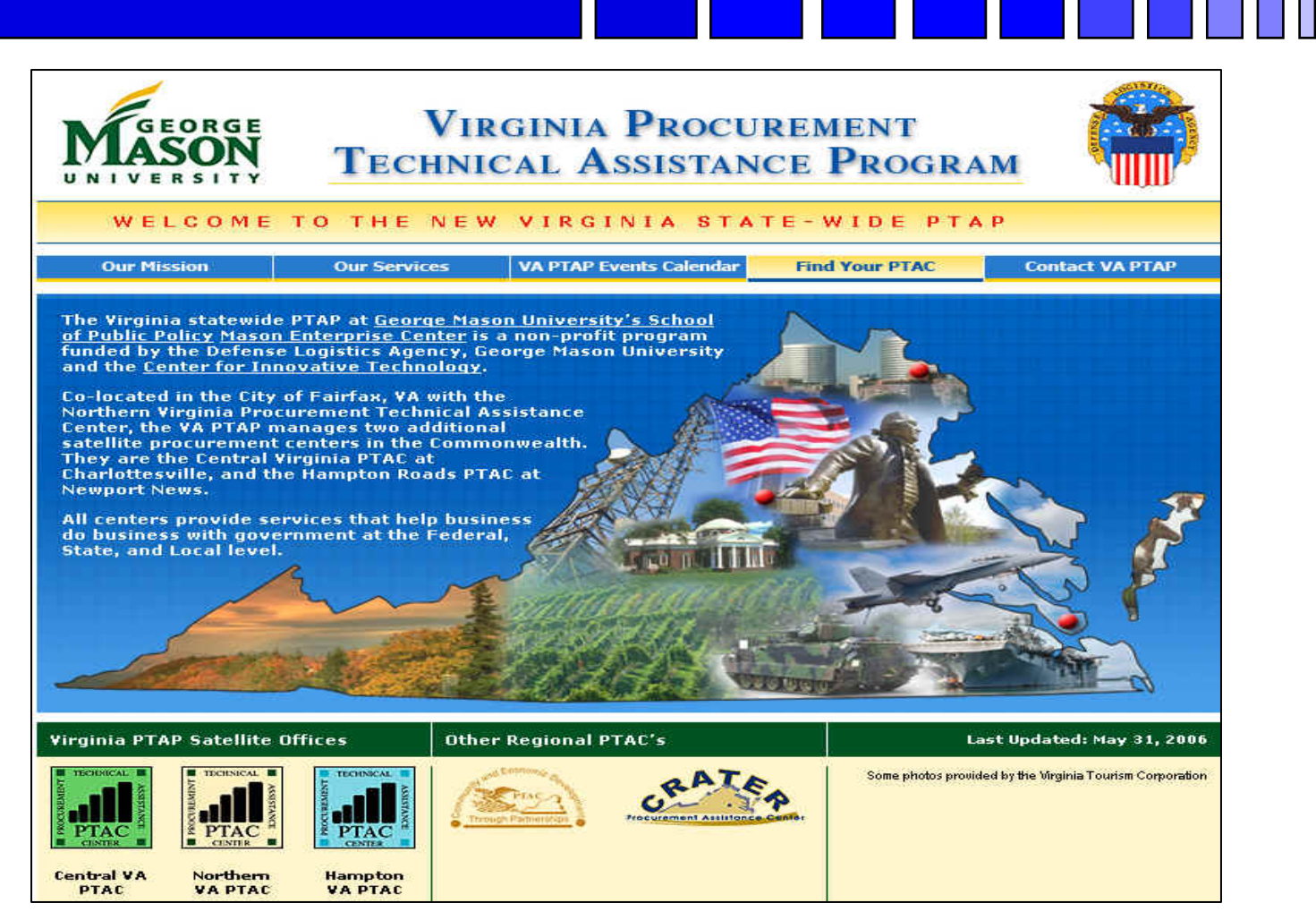

# *Commonwealth of Virginia PTAC's*

■ State-wide Program- George Mason University

- Northern Virginia City of Fairfax
- Central Virginia Charlottesville
- Hampton Roads Newport News
- Other Virginia Regional PTAC's
	- Southwest VA Comm. College Richlands
	- Crater Procurement Assistance Center Petersburg

### **Other PTAC's**

#### *http://www.dla.mil/db/procurem.htm*

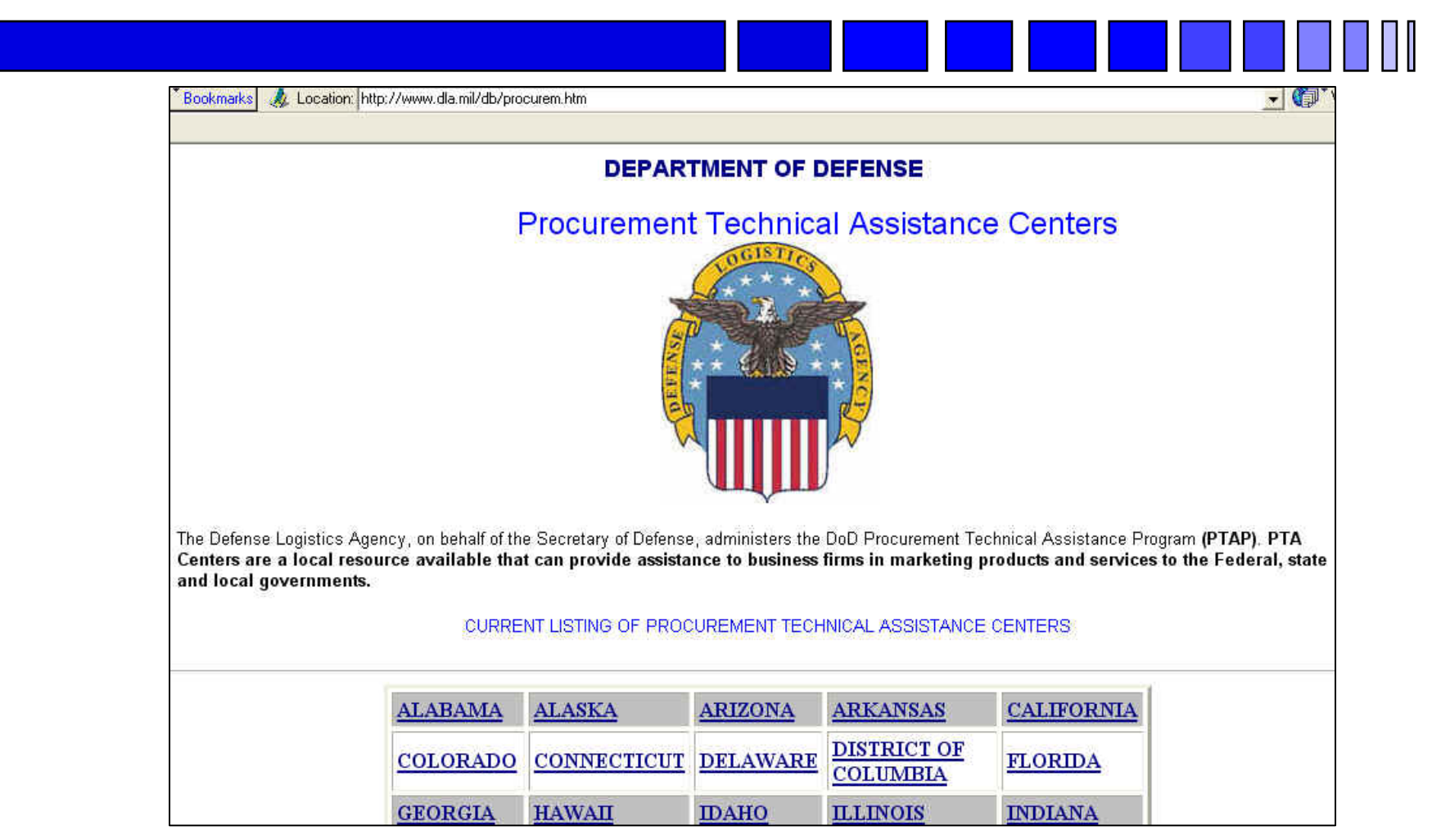

# PTAC Services

### ■ Outreach

- Seminars & Conferences (sponsor and participant)
- Associations (networking and participation)
- **E**ducation

# **Counseling**

# PTAC Services (Cont'd)

- **Marketing** 
	- Research
	- Strategic partnering
	- Mentor-Protégé
- Teaming & Joint Venture Networking
- **Proposal Development Assistance**
- **Bid Matching System**
- Reference Library

### **Northern Virginia PTA Center**

### *http://www.novaptac.org*

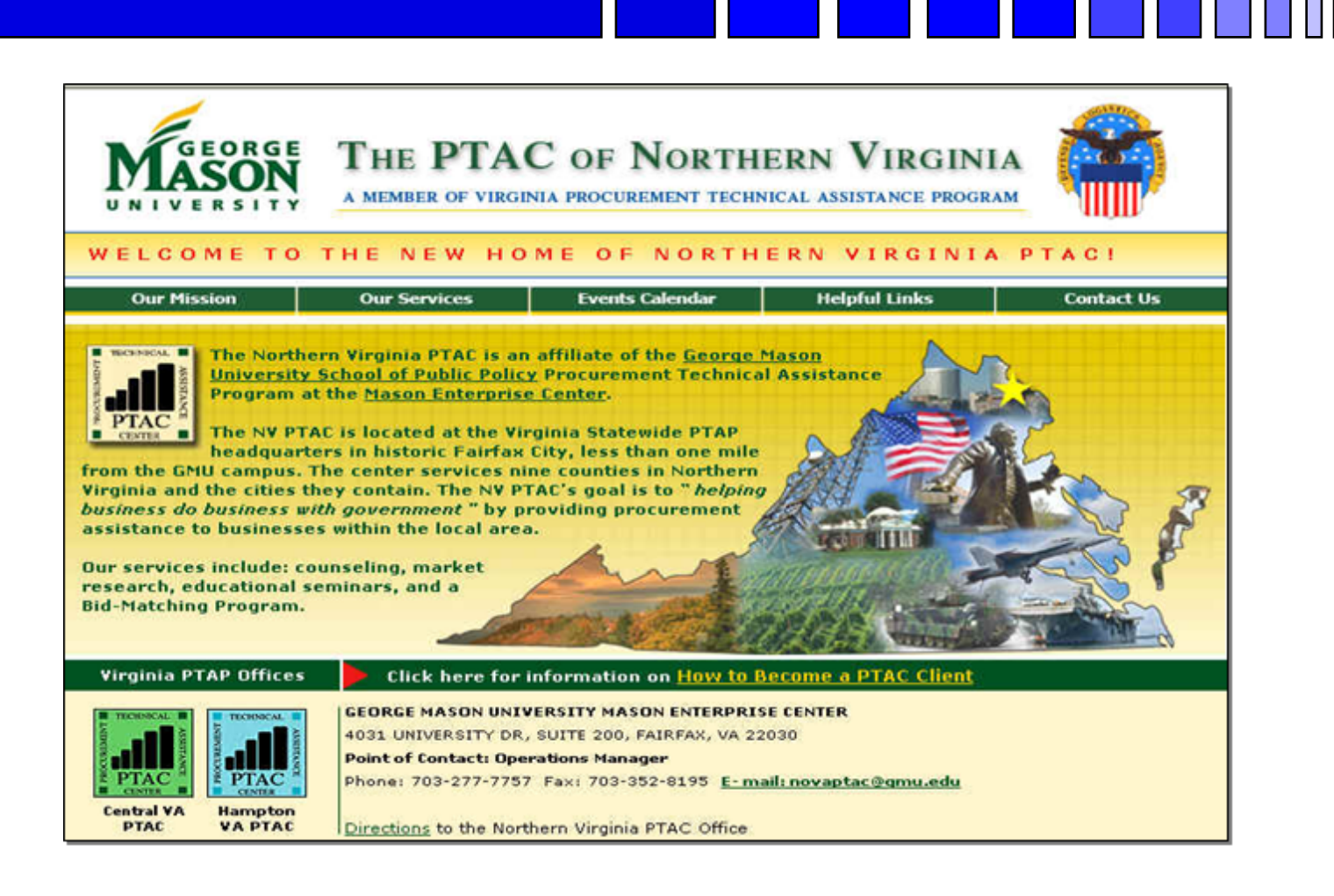

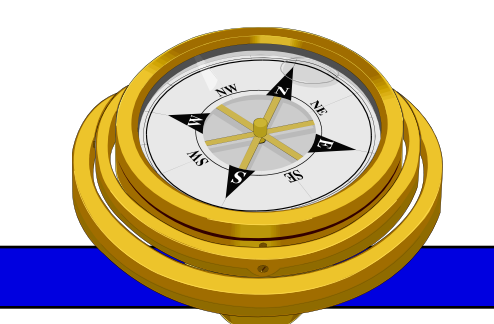

# How To Get Started?

- 9 Identify your product or service *(NAICS/FSC)*
- **□** Register
- **Q** Determine who buys your goods or services
- **Examiliarize yourself with government contracting** procedures.
- **□** Seek additional assistance as needed.
- $\Box$  Explore subcontracting/teaming opportunities

*Focus* and Market your firm

### **North American Industry Classification System**  *http://www.census.gov/epcd/www/naics.html*

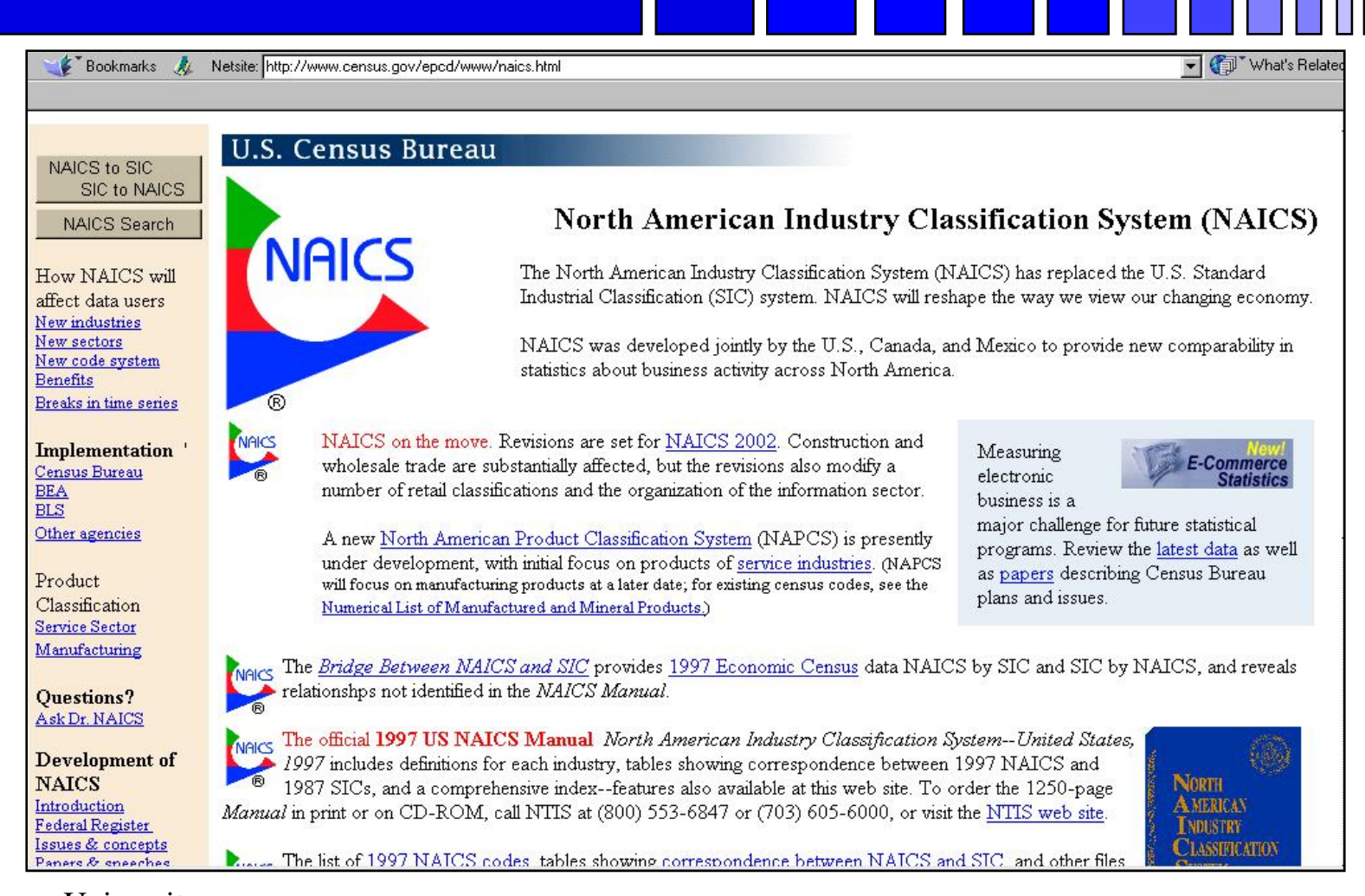

# **Federal Supply Classification**

*http://fpdcapp.gsa.gov/pls/fpdsweb/PscWiz*

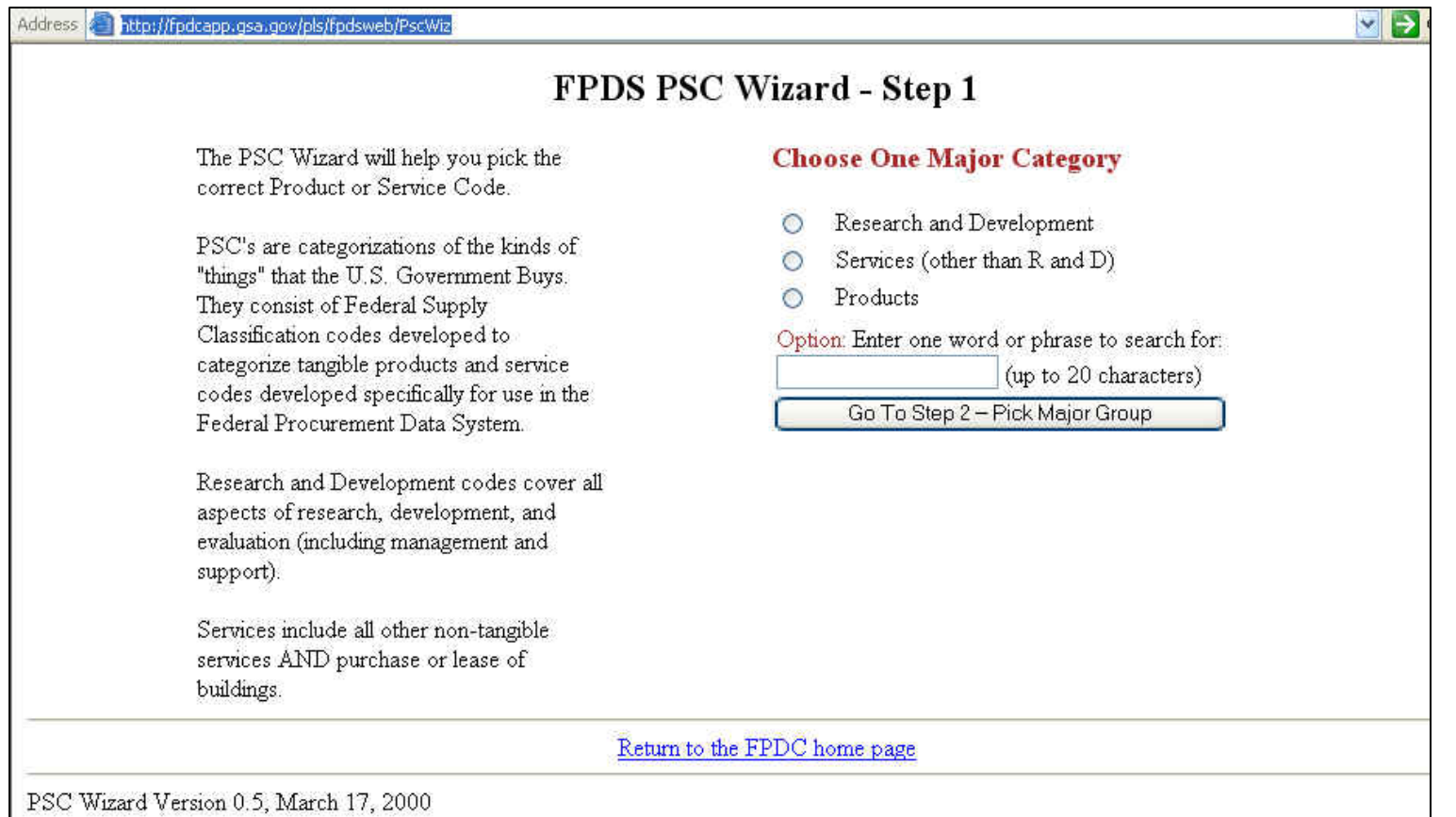

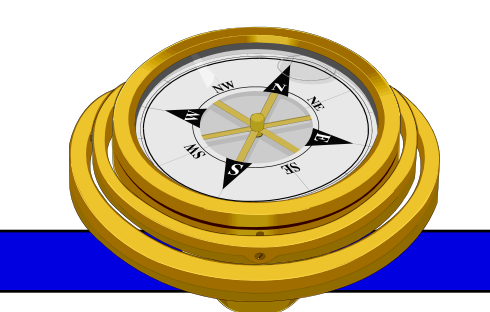

# How To Get Started?

- 9 Identify your product or service *(NAICS/FSC)*
- $\checkmark$  Register
- **Q** Determine who buys your goods or services
- **Examiliarize yourself with government contracting** procedures.
- **□** Seek additional assistance as needed.
- $\Box$  Explore subcontracting/teaming opportunities

*Focus* and Market your firm

# **Central Contractor Registration**

### *http://www.ccr.gov/*

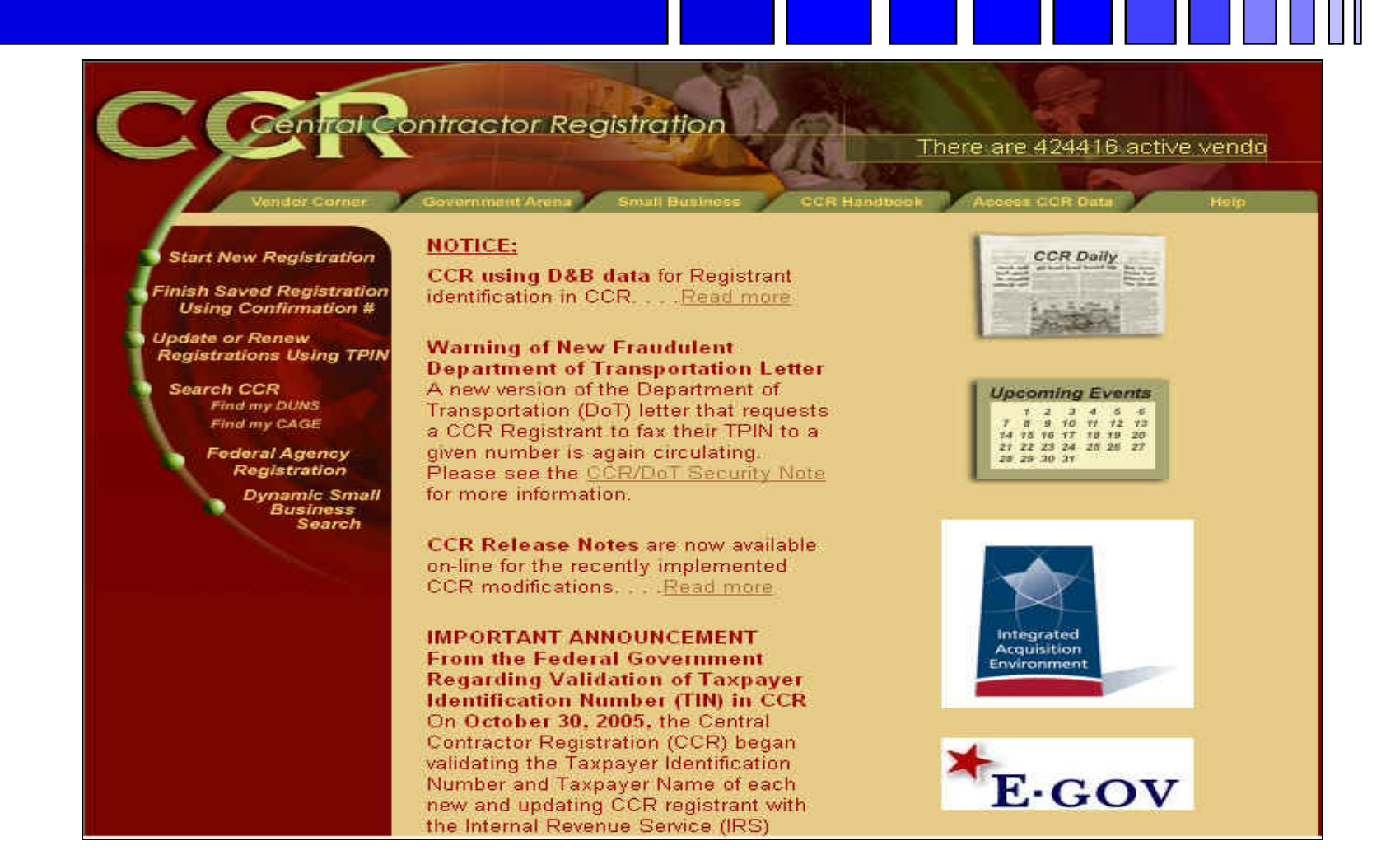

# **Dynamic Small Business Search**

### *http://dsbs.sba.gov/dsbs/dsp\_dsbs.cfm*

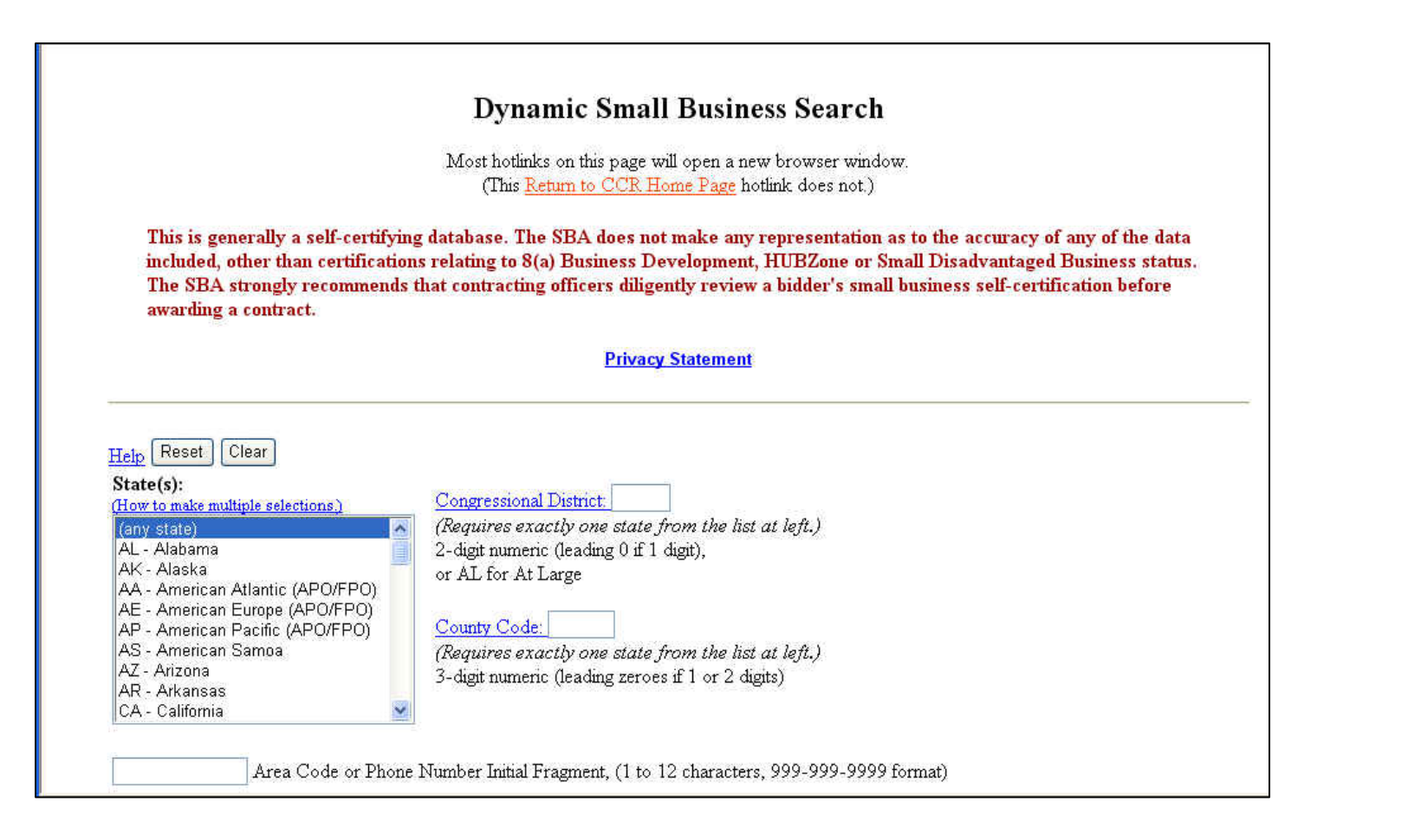

# *On-line Reps and Certs Application – ORCA - http://www.bpn.gov/*

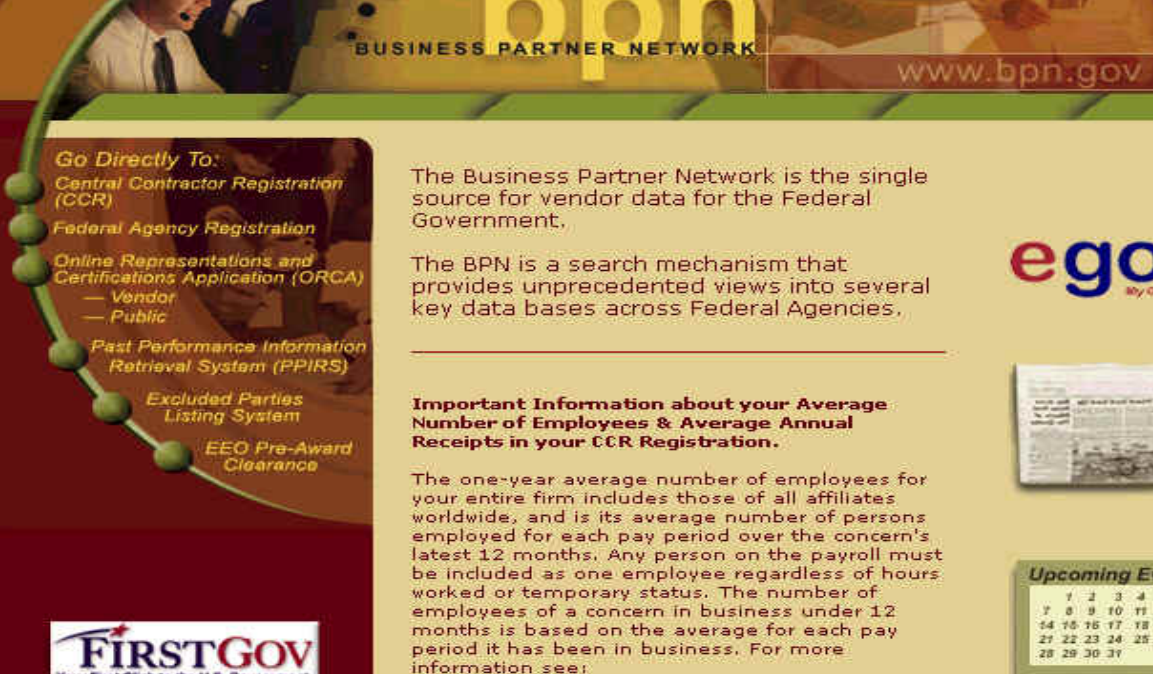

http://www.sba.gov/size/part121sects.html

The three-year average annual receipts (AAR) means "total income" or "gross income" plus<br>"cost of goods sold" as reported to the IRS tax returns and includes those of all affiliates world wide. The AARs are calculated based on your firm's last three completed fiscal years. Travel,

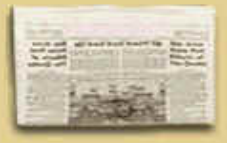

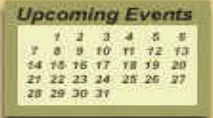

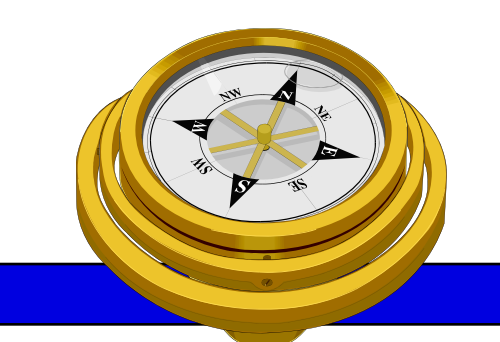

# How To Get Started?

- 9 Identify your product or service *(NAICS/FSC)*
- $\checkmark$  Register
- Determine who buys your goods or services
- **Examiliarize yourself with government contracting** procedures.
- **□** Seek additional assistance as needed.
- $\Box$  Explore subcontracting/teaming opportunities

*Focus* and Market your firm

## **FedBizOpps**  *http://www.fedbizopps.gov/*

#### Fed Biz Opp s

**Federal Business Opportunities** 

FedBizOpps

**BUYERS** 

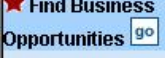

#### General **Information**

Section 508 **Vendor Notice** 

Interface Description

Management Responsibility

Frequently Asked Questions

#### Privacy and **Security Statement**

Privacy and **Security Statement** 

#### FedBizOpps **News**

What's New?

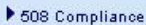

FedBizOpps.gov is the single government point-of-entry (GPE) for Federal government procurement opportunities over \$25,000. Government buyers are able to publicize their business opportunities by posting information directly to FedBizOpps via the Internet. Through one portal - FedBizOpps (FBO) - commercial vendors seeking Federal markets for their products and services can search, monitor and retrieve opportunities solicited by the entire Federal contracting community.

FedBizOpps

**VENDORS** 

#### **Related Links**

Demo FBO

- DoDBusOpps
- Federal Agency Business Forecasts
- Federal Assets Sales
- Federal Commons
- Firstgov
- Minority Business Development Agency
- PRO Net
- SUB Net (Subcontracting Opportunities)
- Vendor Notification Service

#### Contact Information

- Email: fbo.support@gsa.gov
- Phone: 877-472-3779 (Toll Free)

# Federal Procurement Data System\*

### *http://www.fpds.gov*

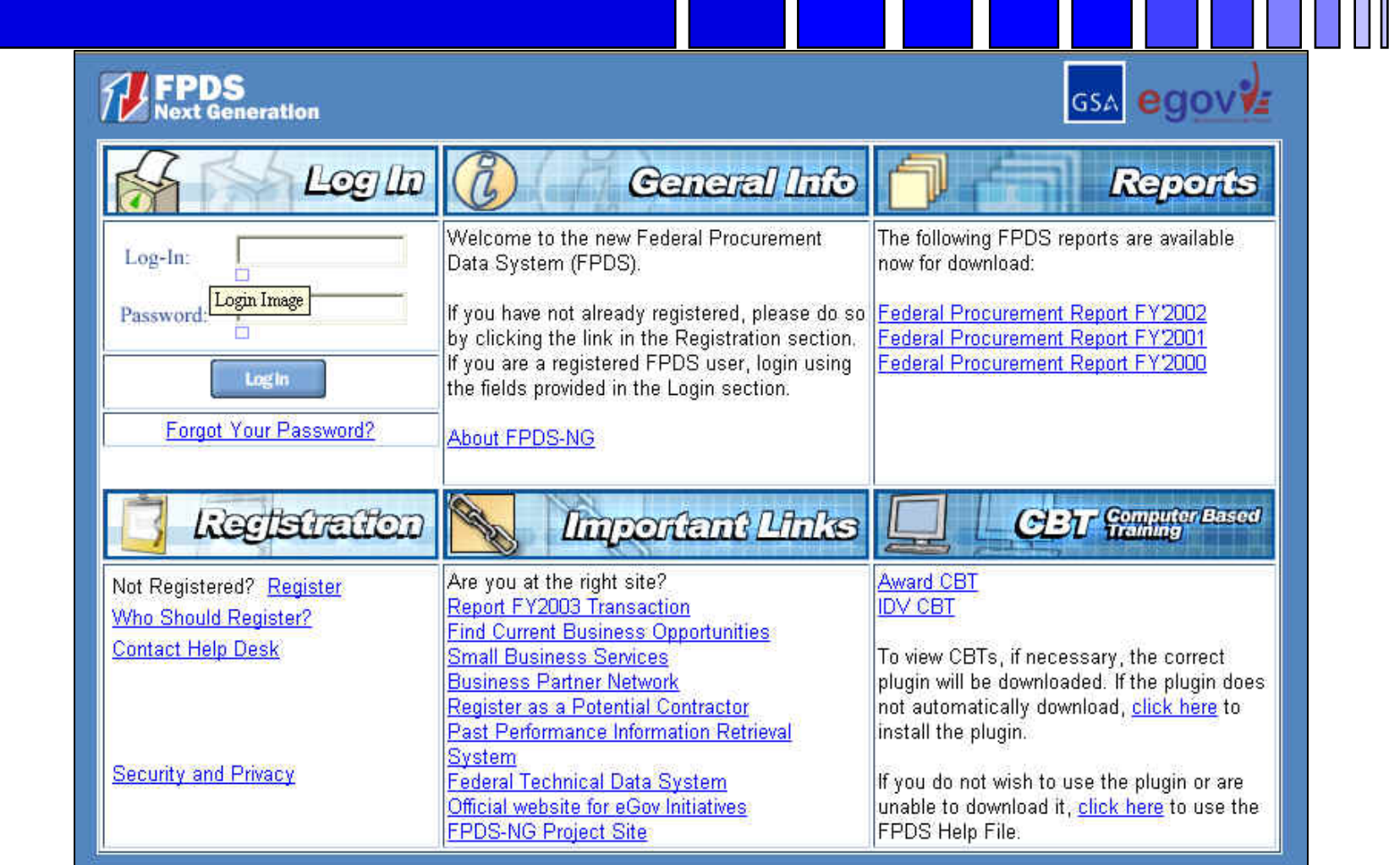

George Mason University Procurement Technical Assistance Program 25

#### **\*** *Use Internet Exp[l](https://www.fpds.gov/common/jsp/login.jsp)orer or Netscape 7.[0](https://www.fpds.gov/common/jsp/login.jsp)*

### **Federal Acquisition Jumpstation**

### *http://prod.nais.nasa.gov/pub/fedproc/home.html*

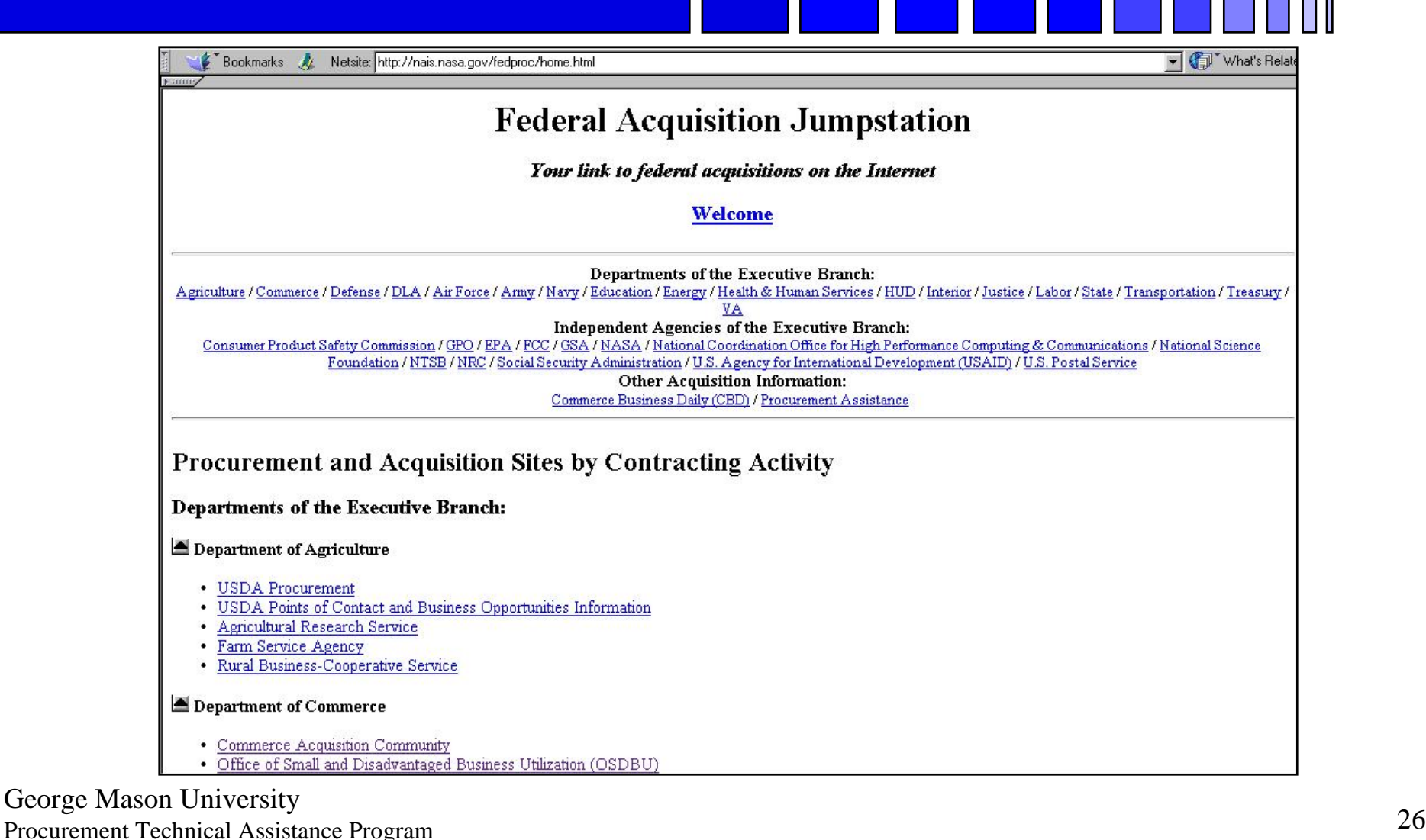

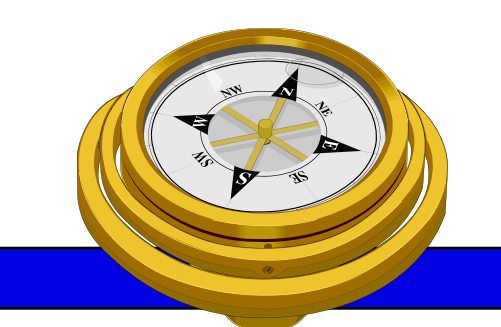

# How To Get Started?

- 9 Identify your product or service *(NAICS/FSC)*
- $\checkmark$  Register
- Determine who buys your goods or services
- $\checkmark$  Familiarize yourself with government contracting procedures.
- **□** Seek additional assistance as needed.
- $\Box$  Explore subcontracting/teaming opportunities

*Focus* and Market your firm

# Federal Purchase Thresholds

- **• Greater than \$100,000**
- **• Simplified Acquisition Threshold \$100,000**
- **• Small PurchaseThreshold < \$25,000**

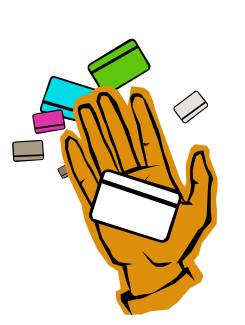

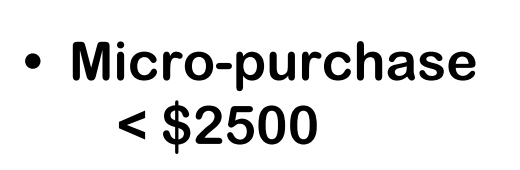

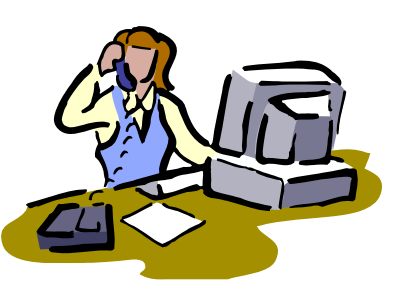

# **Federal Acquisition Regulations**

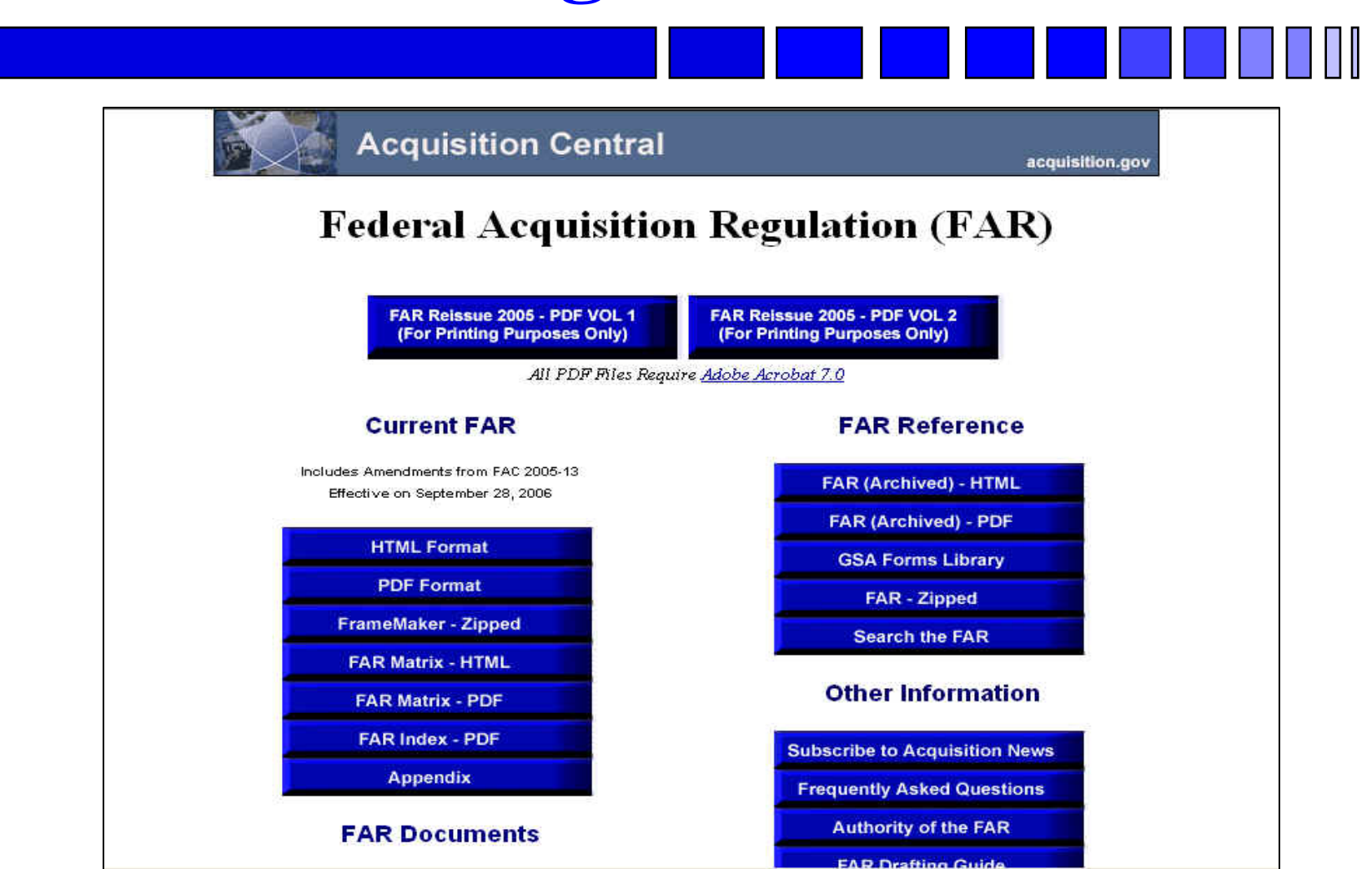

# **Some Important FAR Parts**

- -**Part 12 – Acquisition of Commercial Items**
- **-Part 13 – Simplified Acquisition Procedures**
- **-Part 14 – Sealed Bidding**
- **-Part 15 – Contracting by Negotiation**
- **-Part 16 – Types of Contracts**
- **-Part 19 – Small Business Programs**

### **Acquisition Central**

### *http://www.arnet.gov/*

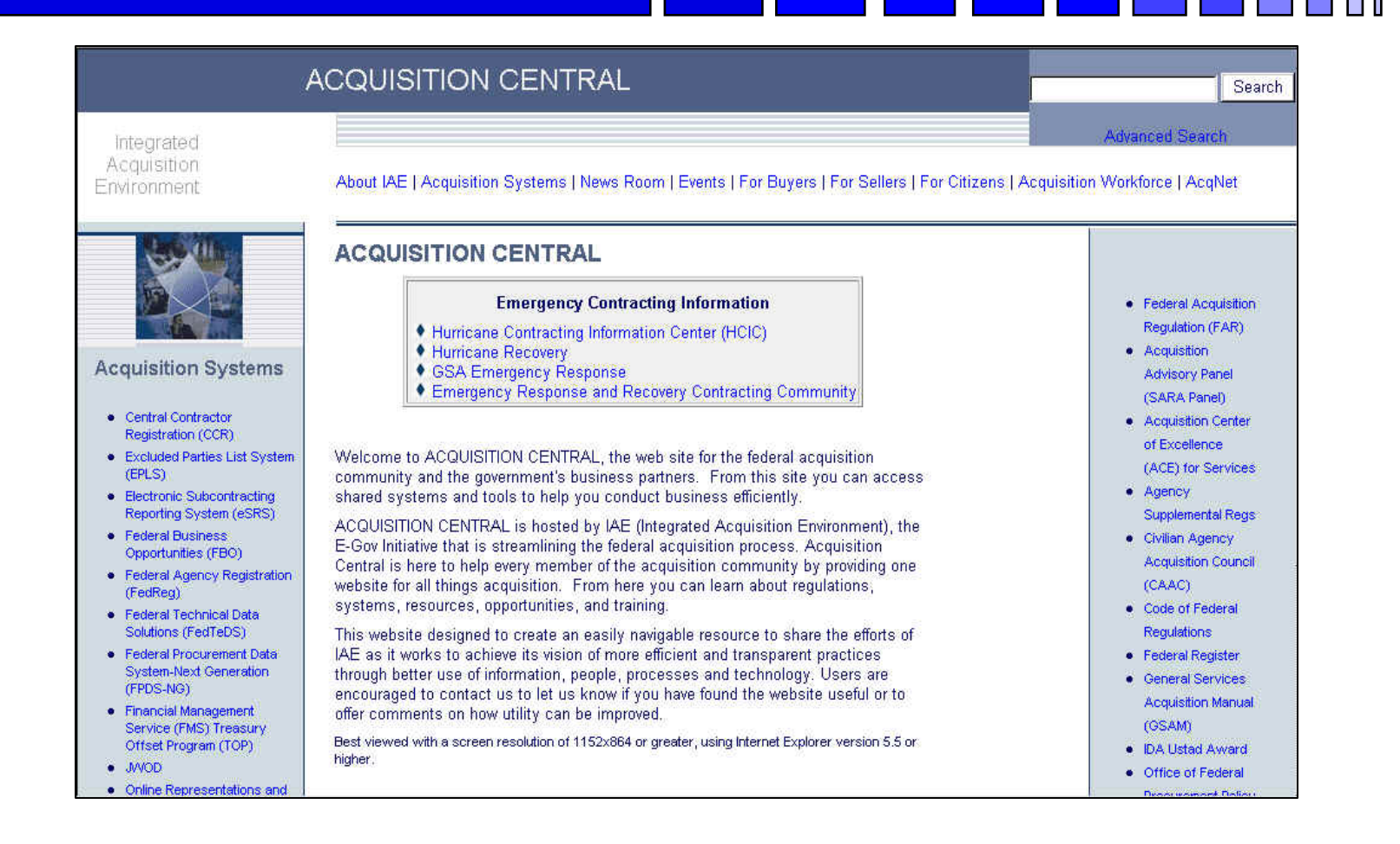

### **Acquisition Knowledge Sharing System**  *http://akss.dau.mil/*

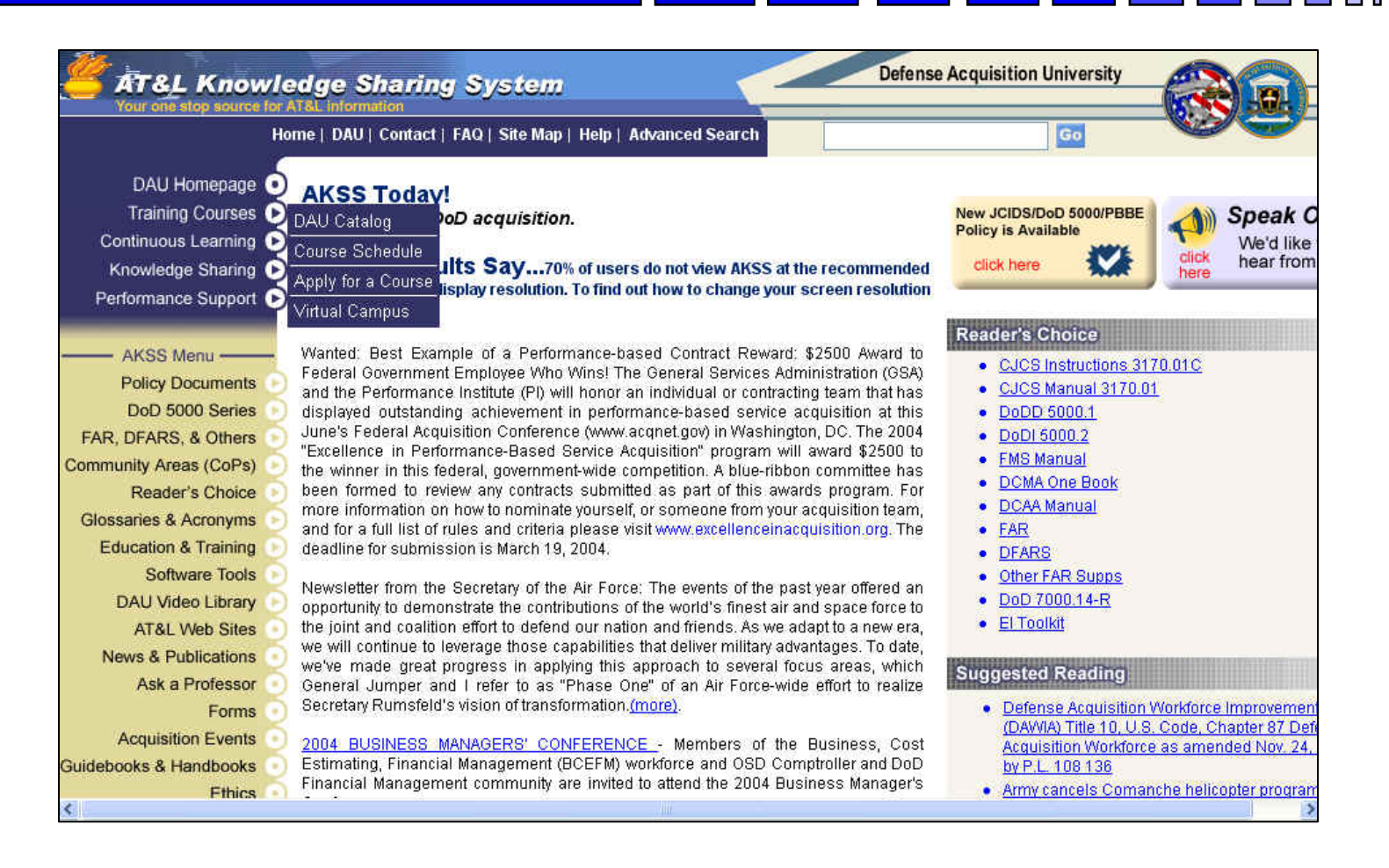

# **DOD OSBP**

### *http://www.acq.osd.mil/osbp/*

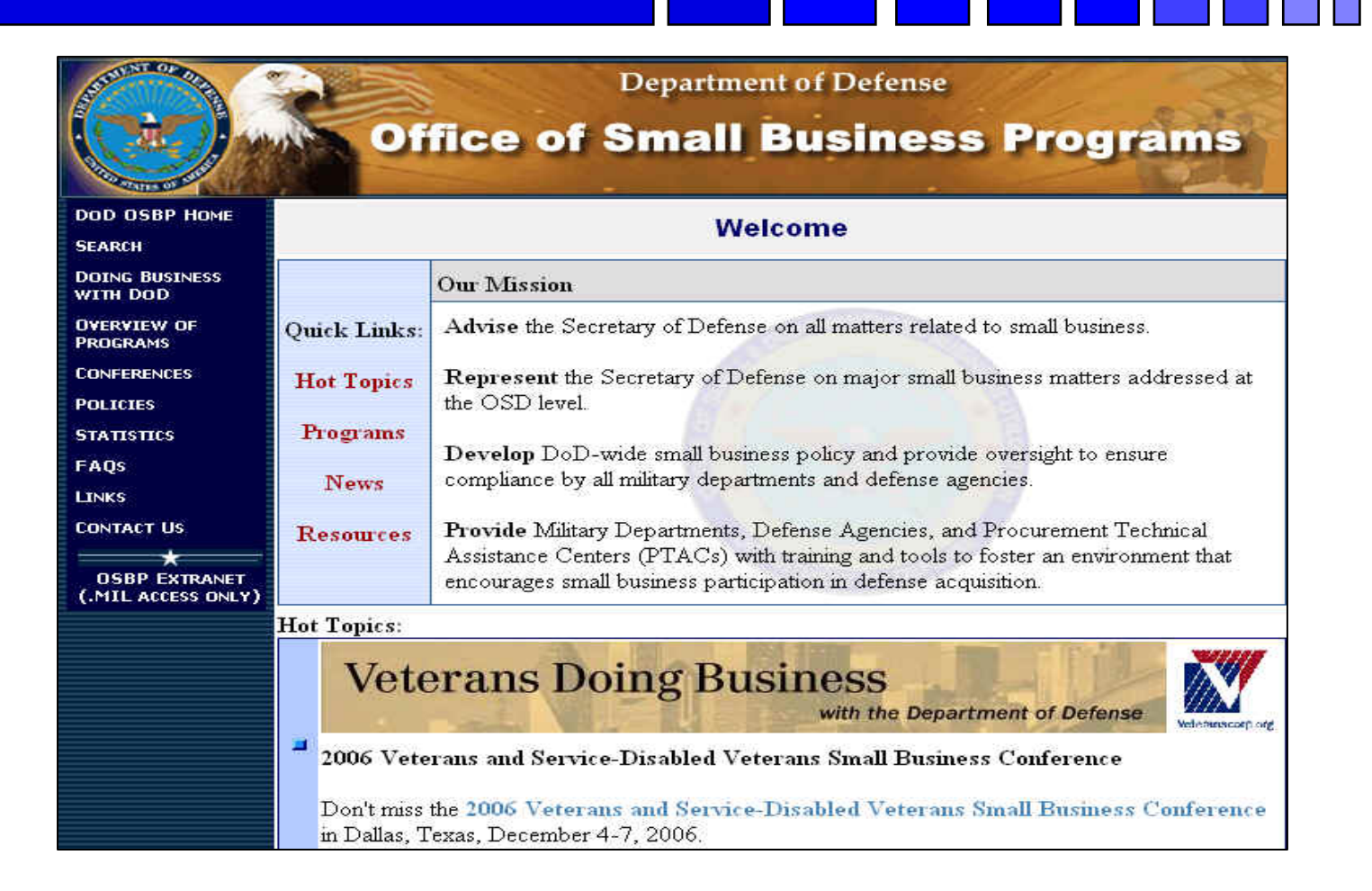

# **Army SADBU**

#### *http://www.sellingtoarmy.info*

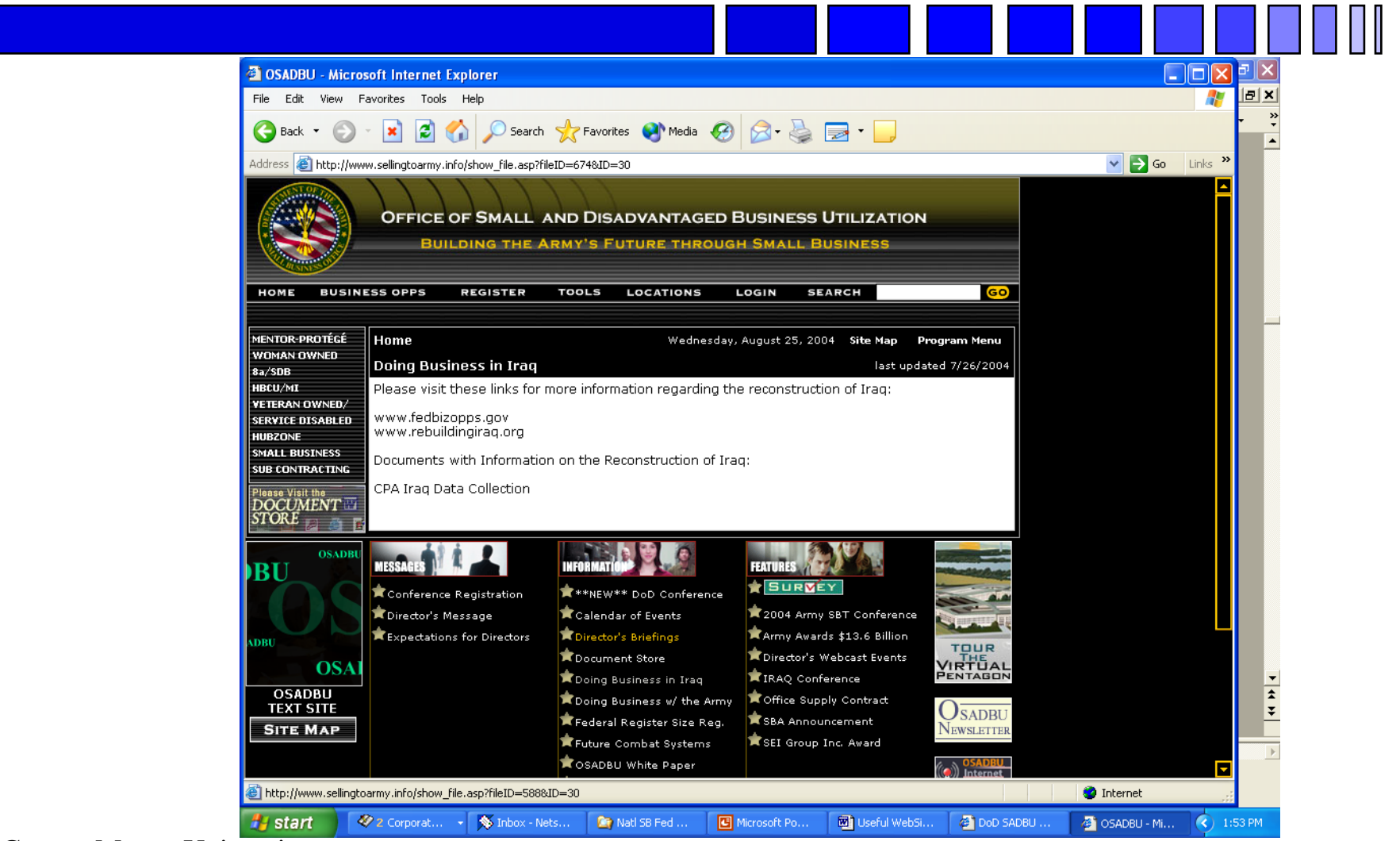

#### George Mason University

Procurement Technical Assistance Program 36

# **Defense Logistics Agency**  *www.dla.mil*

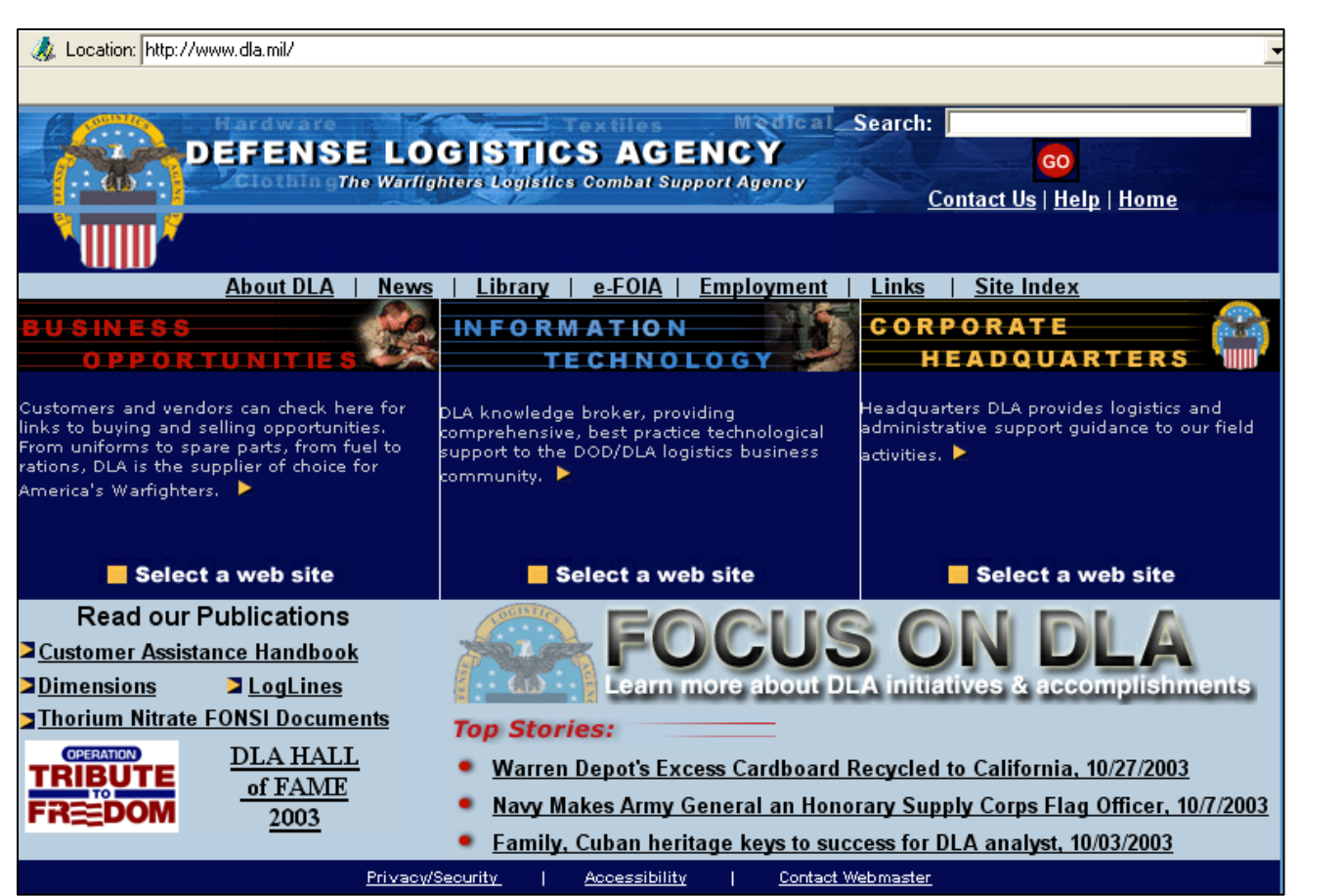

# **DoD Procurement Gateway**

### *https://progate.daps.dla.mil/home/*

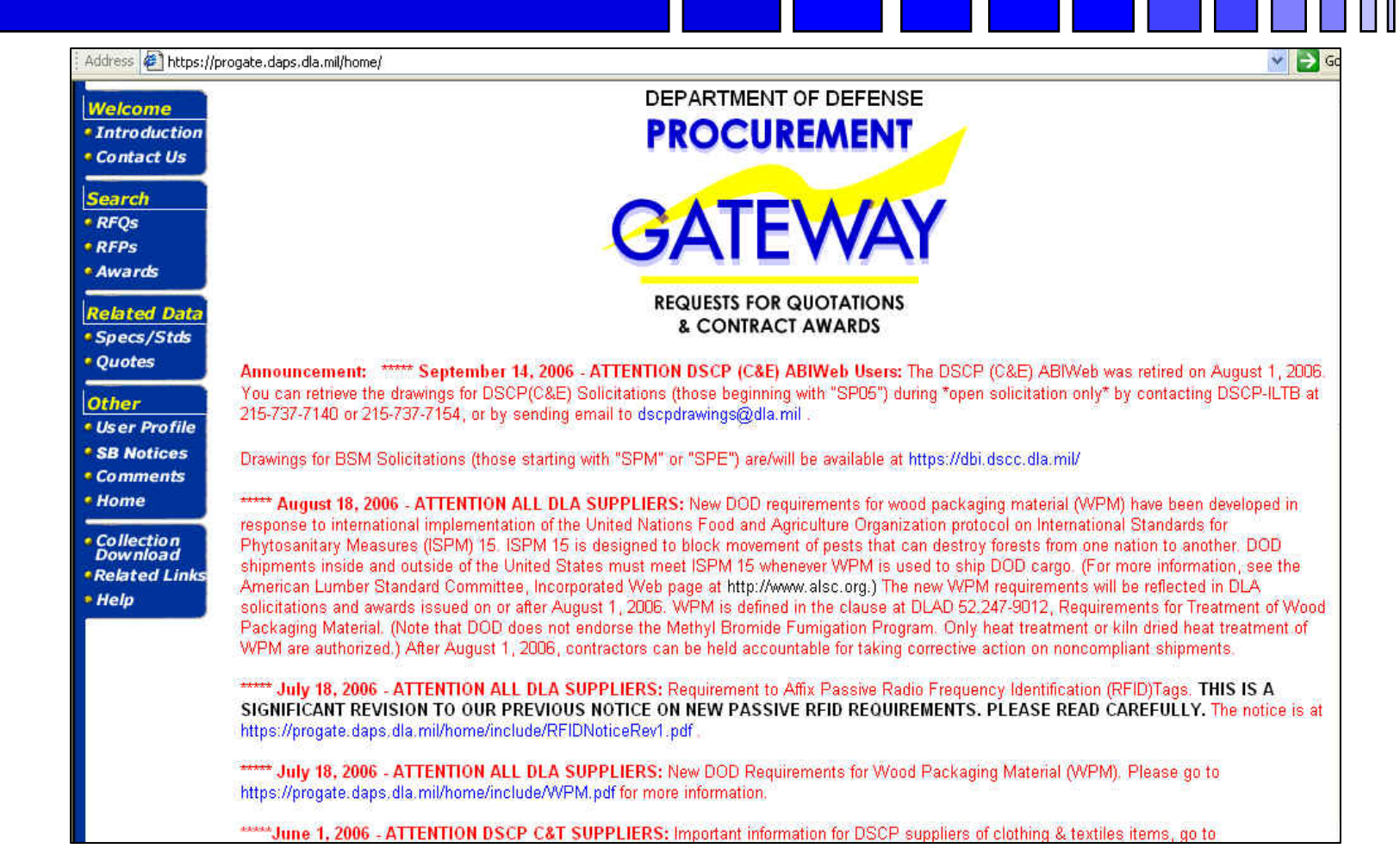

 $\Box$   $\Box$ 

# *e-Tools…*

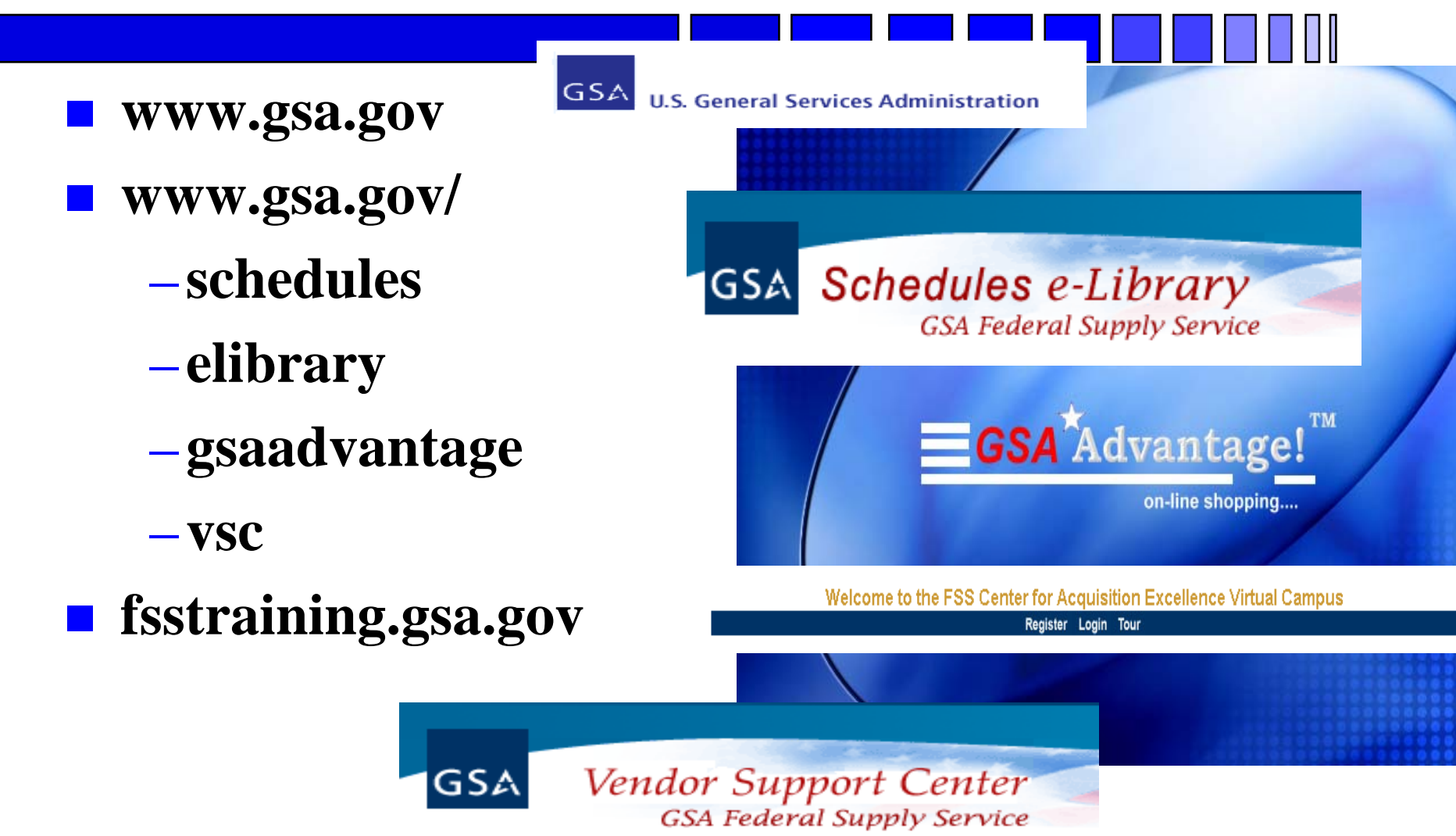

### **General Services Administration E-library**

*http://www.gsaelibrary.gsa.gov/elib/eLibrary.jsp*

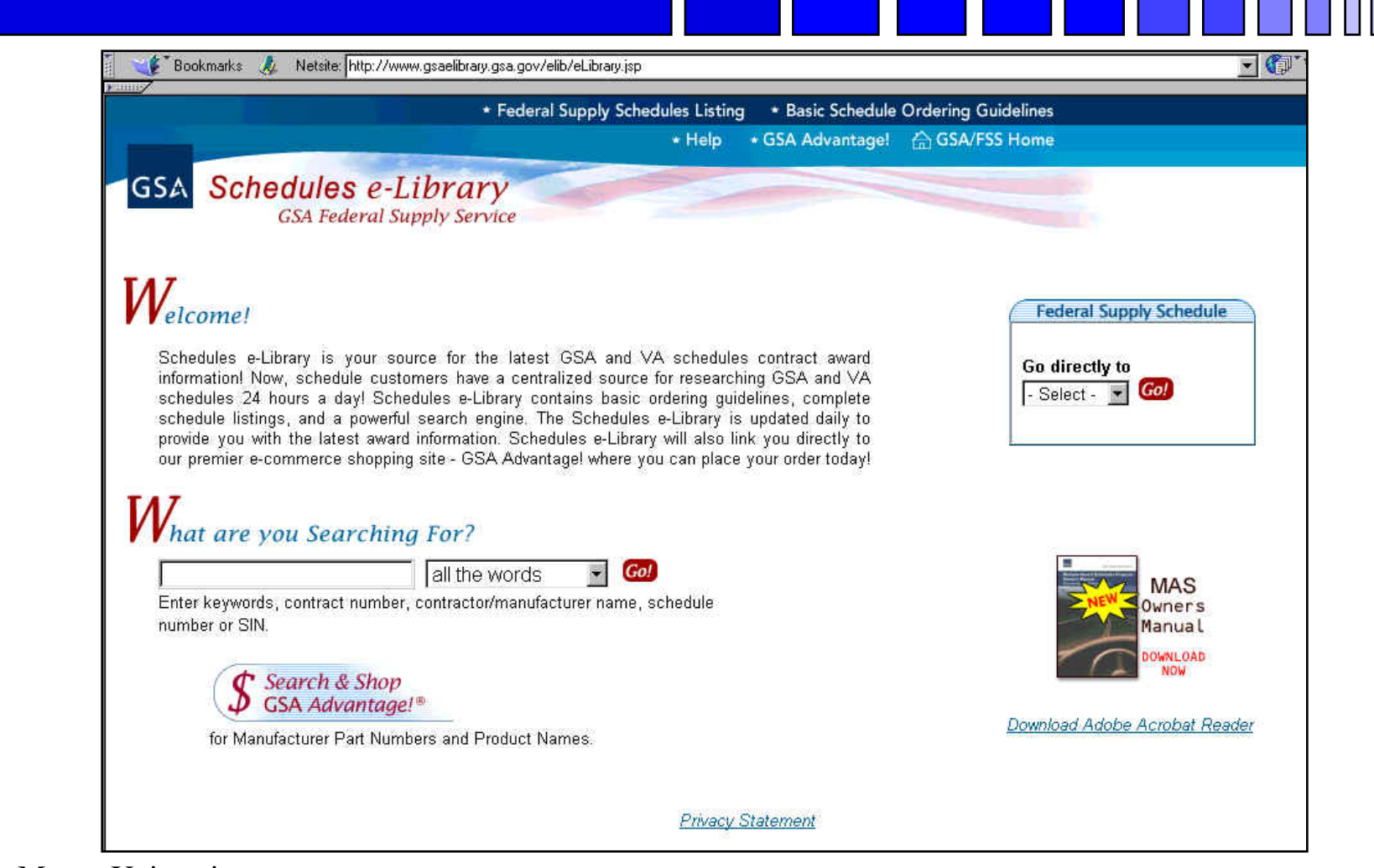

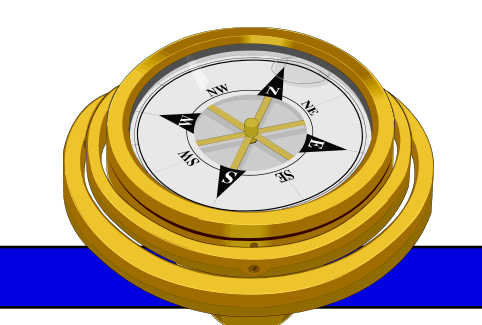

# How To Get Started?

- 9 Identify your product or service *(NAICS/FSC)*
- $\checkmark$  Register
- Determine who buys your goods or services
- $\checkmark$  Familiarize yourself with government contracting procedures.
- $\checkmark$  Seek additional assistance as needed.
- $\Box$  Explore subcontracting opportunities

### *Focus* and Market your firm

# **OSDBU Interagency Council**  *http://www.osdbu.gov/*

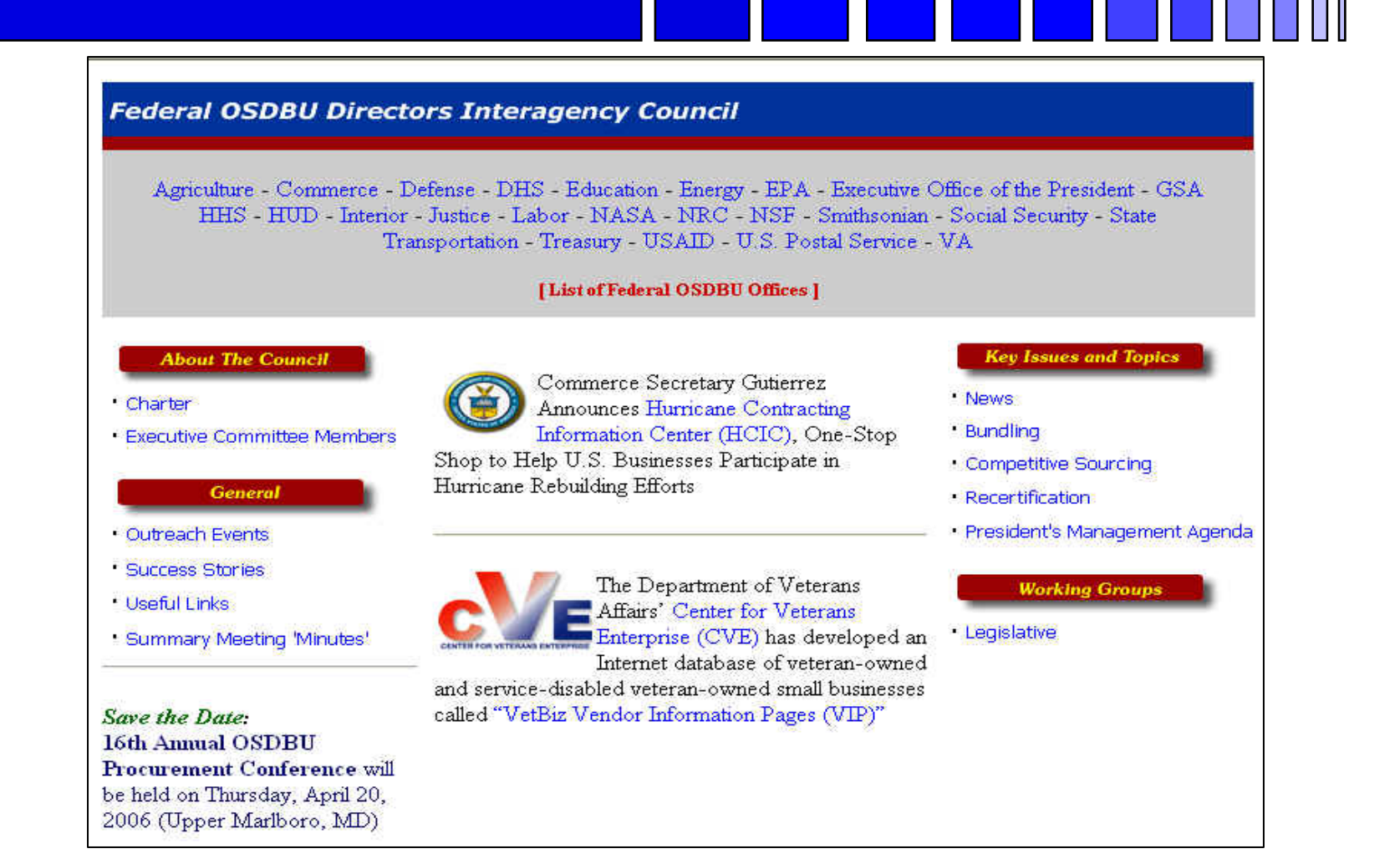

## **SBA Government Contracting Assistance Directory**

*http://www.sba.gov/gc/asstdir.html*

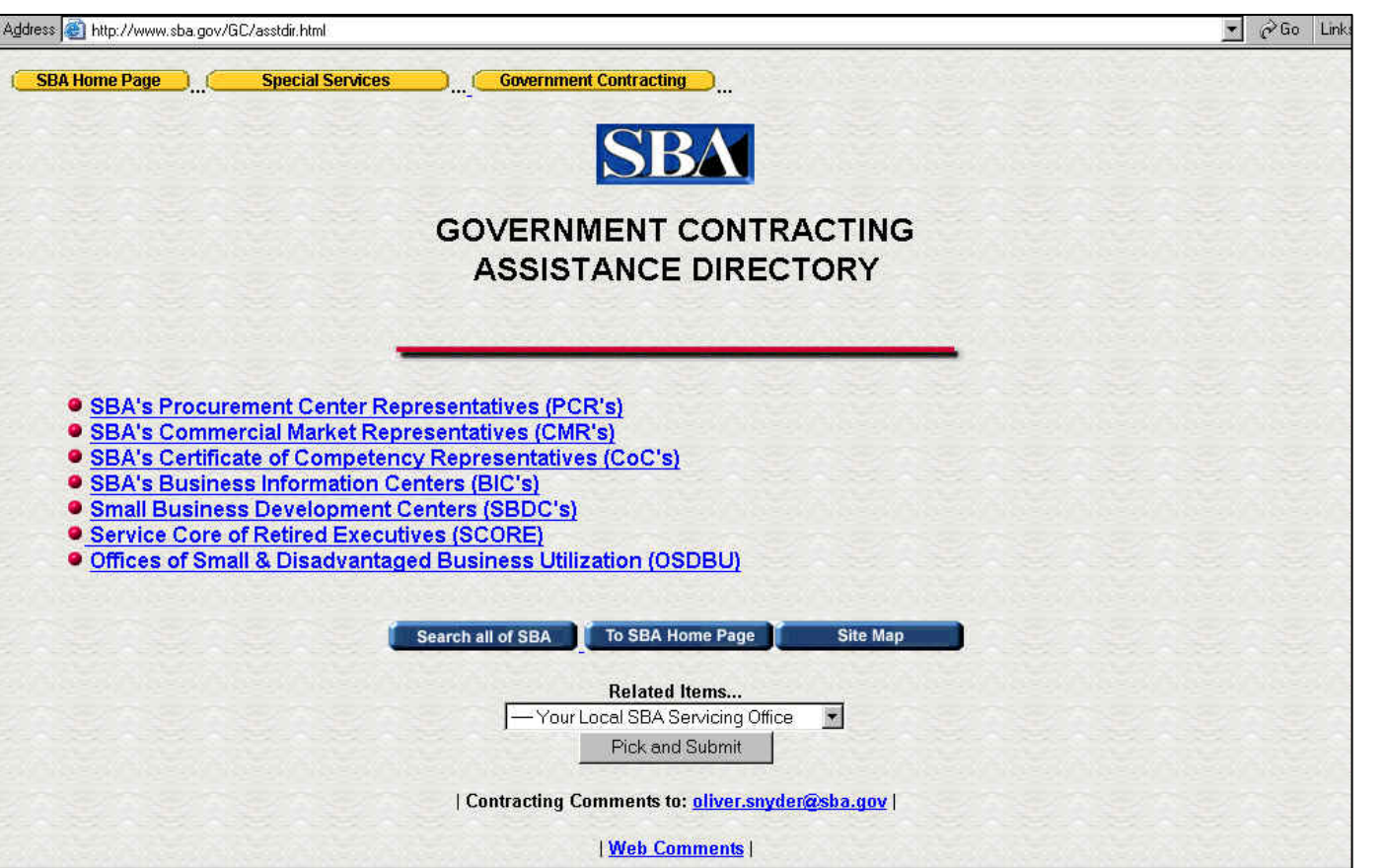

### **Business.Gov**

### *http://www.business.gov/*

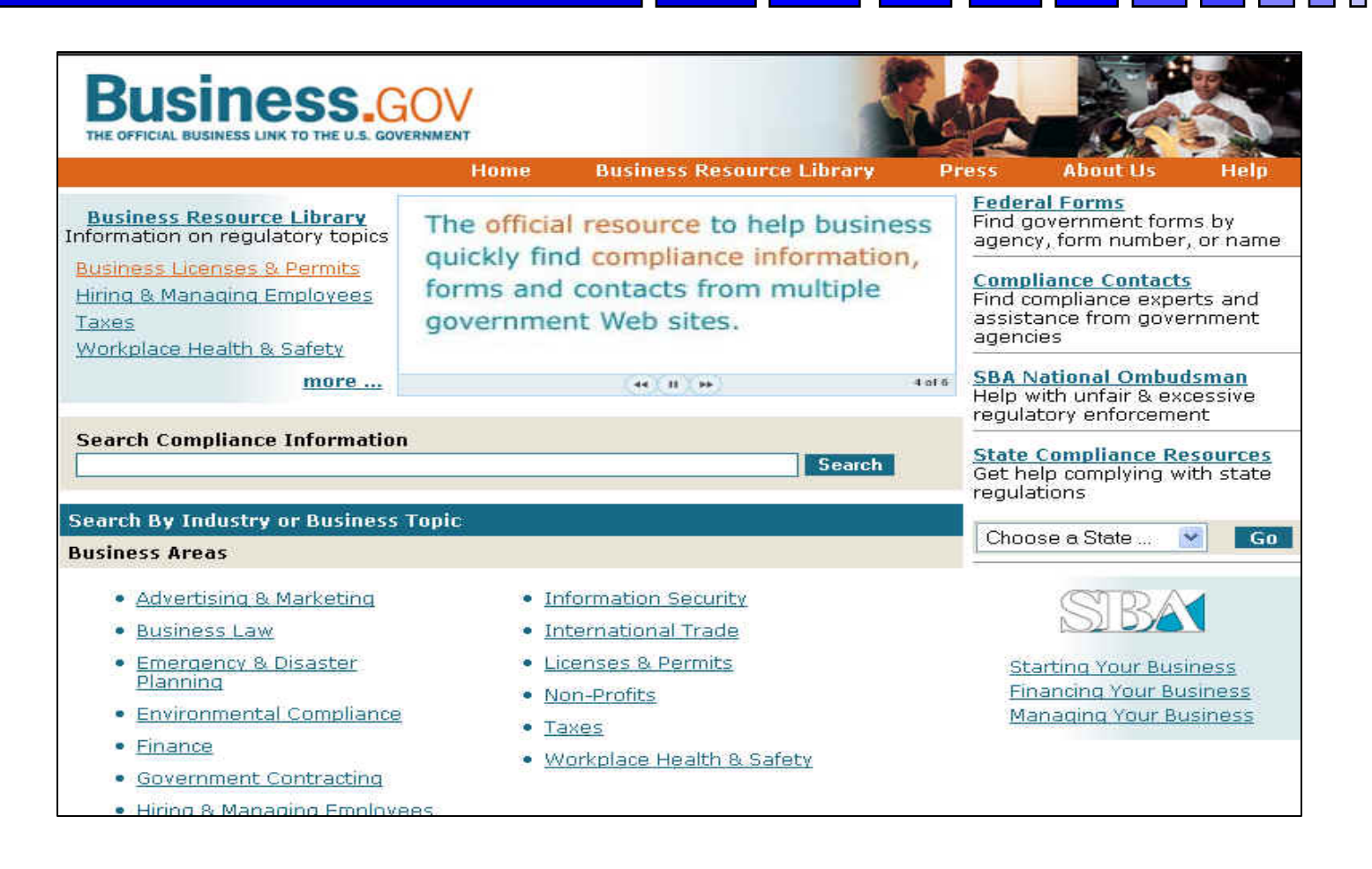

# **SBA SBDC Listings**

### *http://www.sba.gov/sbdc*

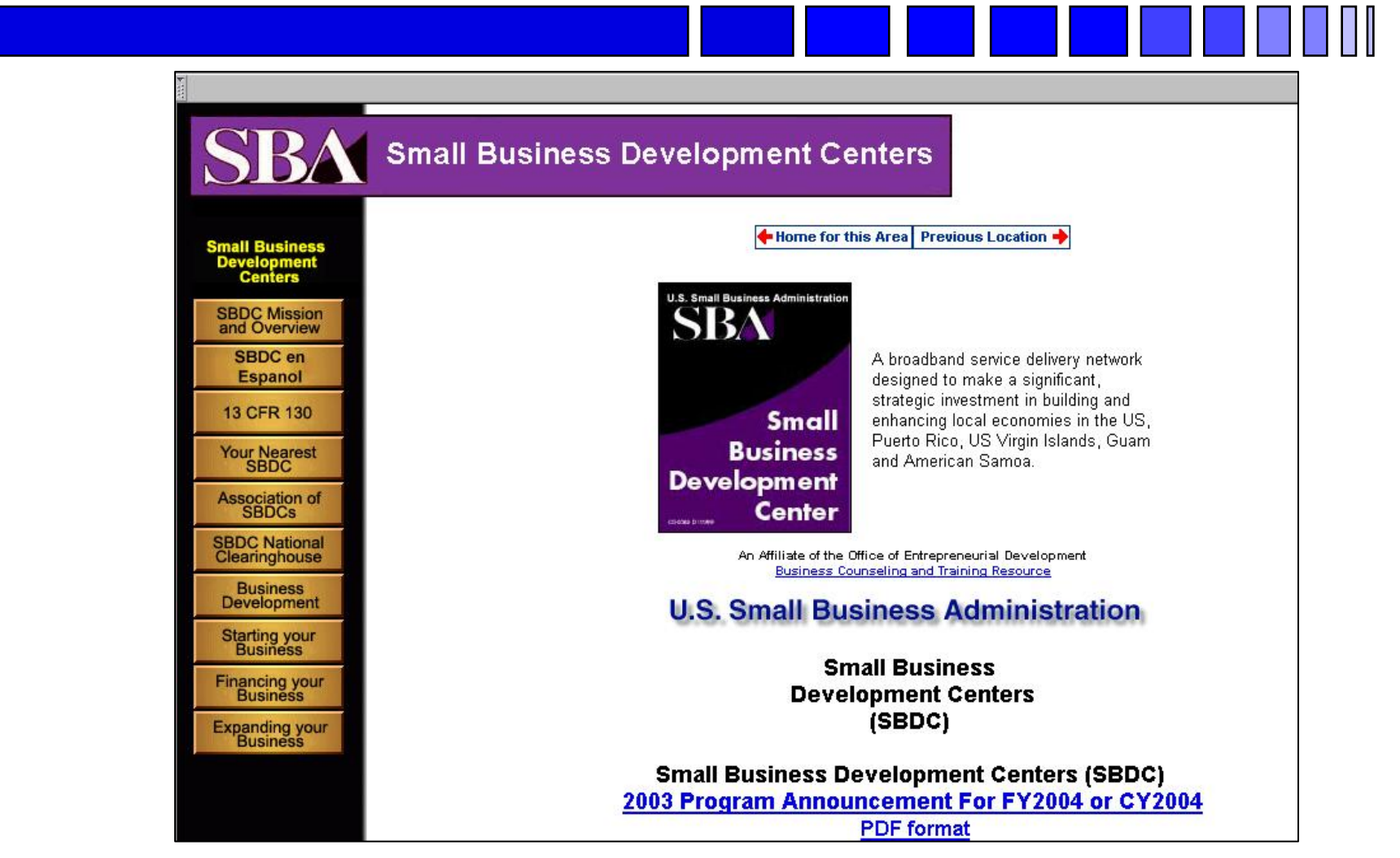

### *Veteran's Administration VETBIZ*

### *http://www.vetbiz.gov/*

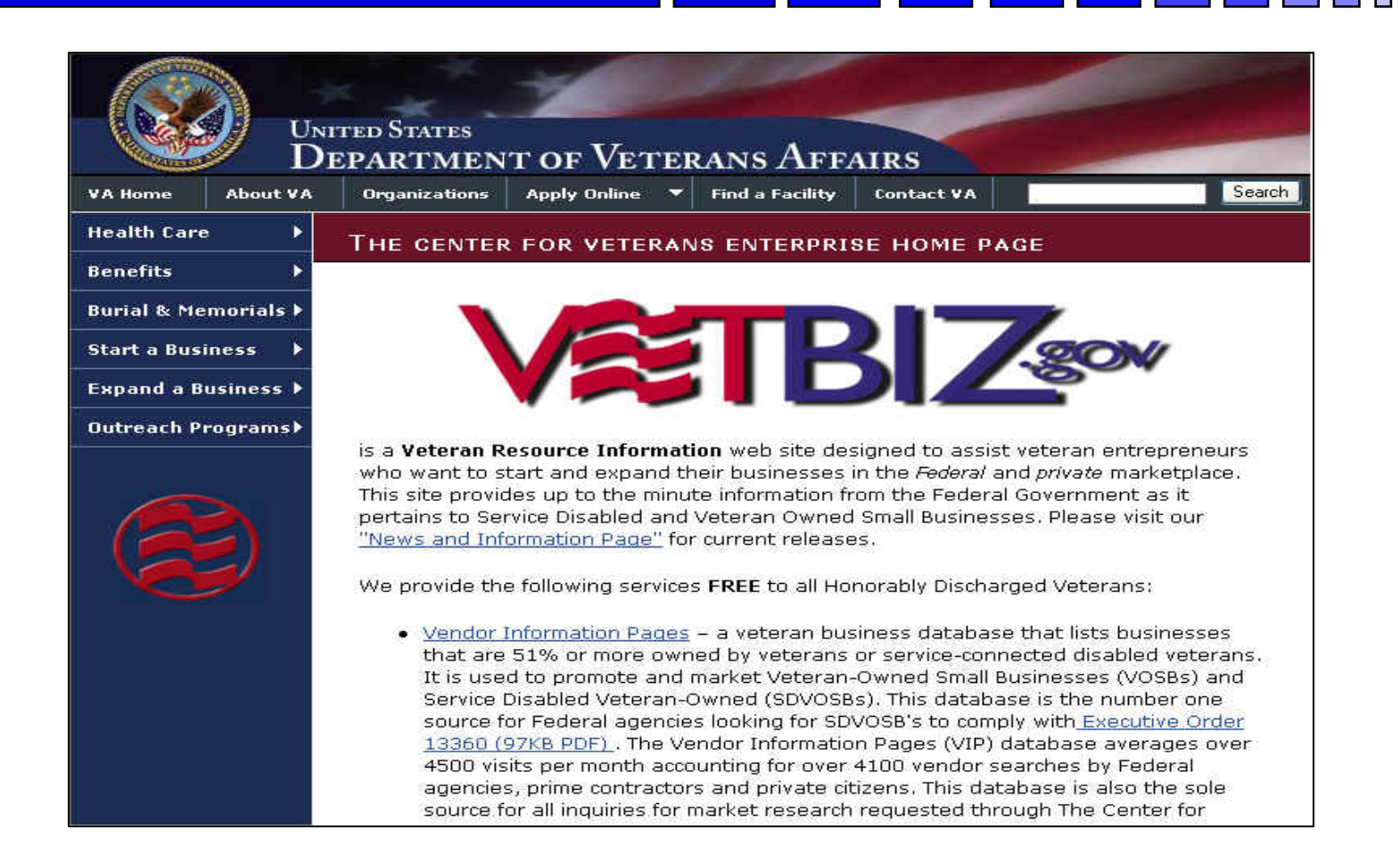

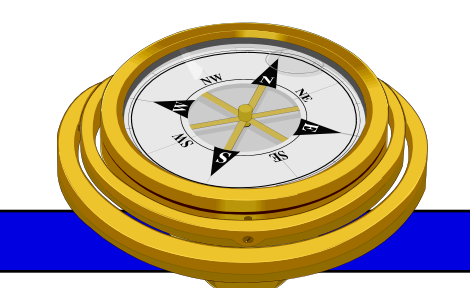

# How To Get Started?

- 9 Identify your product or service *(NAICS/FSC)*
- $\checkmark$  Register
- Determine who buys your goods or services
- $\checkmark$  Familiarize yourself with government contracting procedures.
- $\checkmark$  Seek additional assistance as needed.
- $\checkmark$  Explore subcontracting/teaming opportunities

*Focus* and Market your firm

# **SBA SUB-Net**

### *http://web.sba.gov/subnet/*

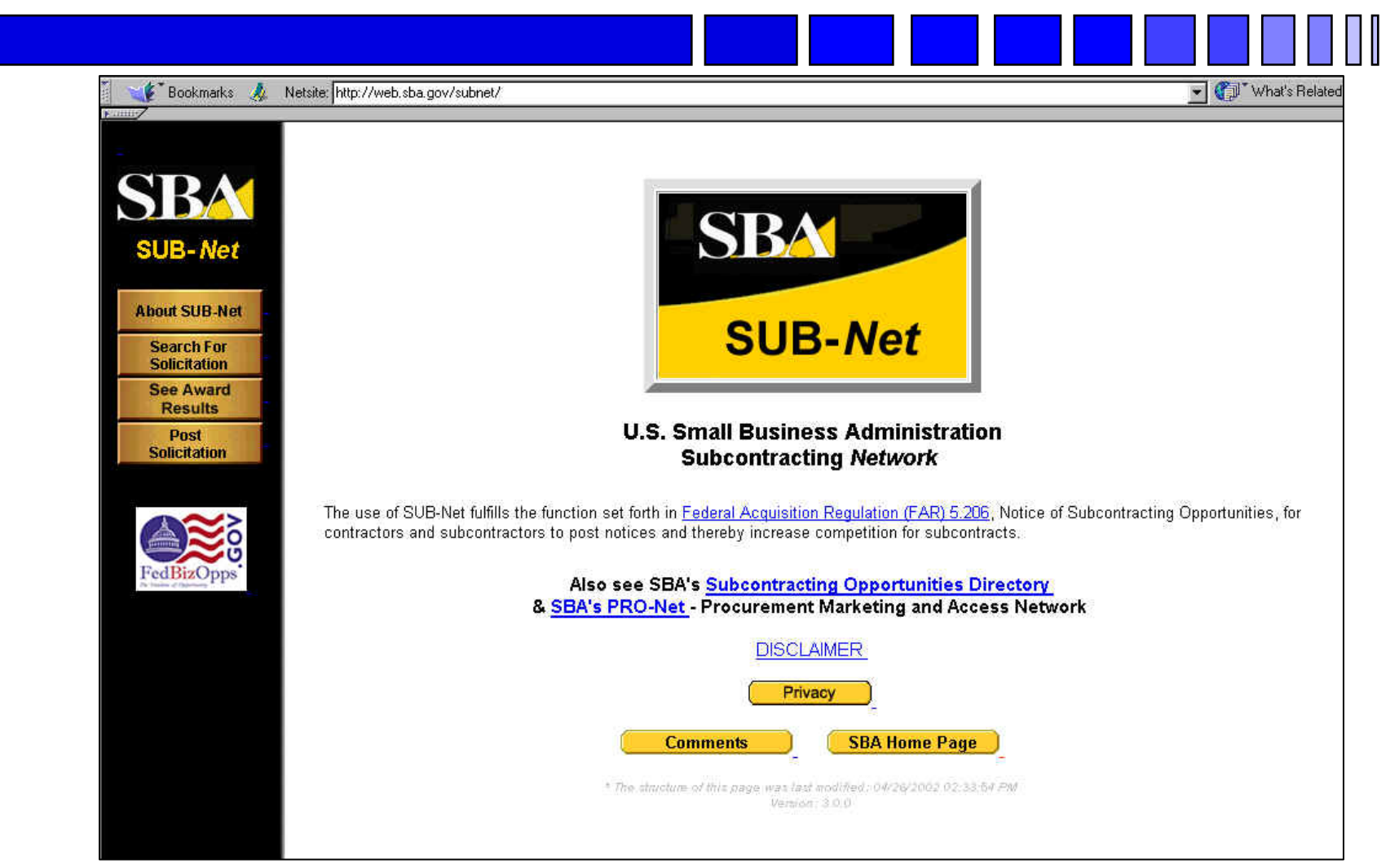

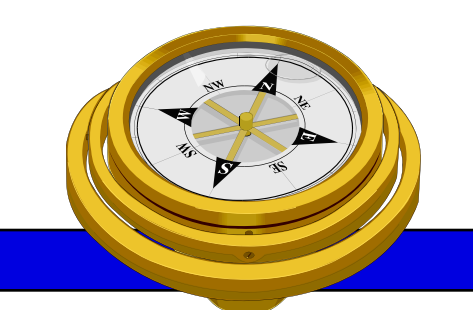

# How To Get Started?

- 9 Identify your product or service *(NAICS/FSC)*
- $\checkmark$  Register
- Determine who buys your goods or services
- $\checkmark$  Familiarize yourself with government contracting procedures.
- $\checkmark$  Seek additional assistance as needed.
- $\checkmark$  Explore subcontracting/teaming opportunities

### 9 *Focus* and Market your firm

# **Market Your Business**

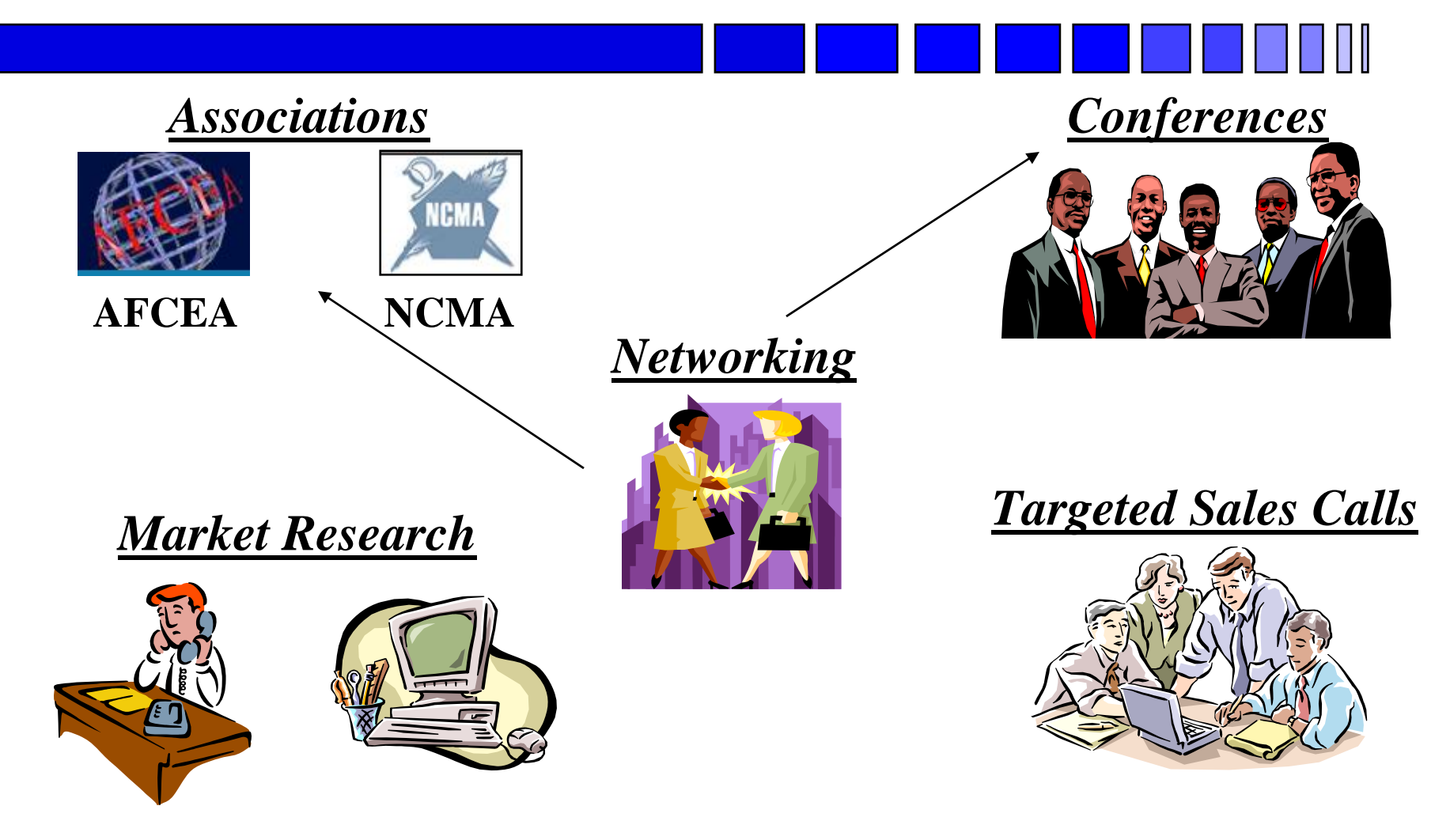

# **Market Your Business**

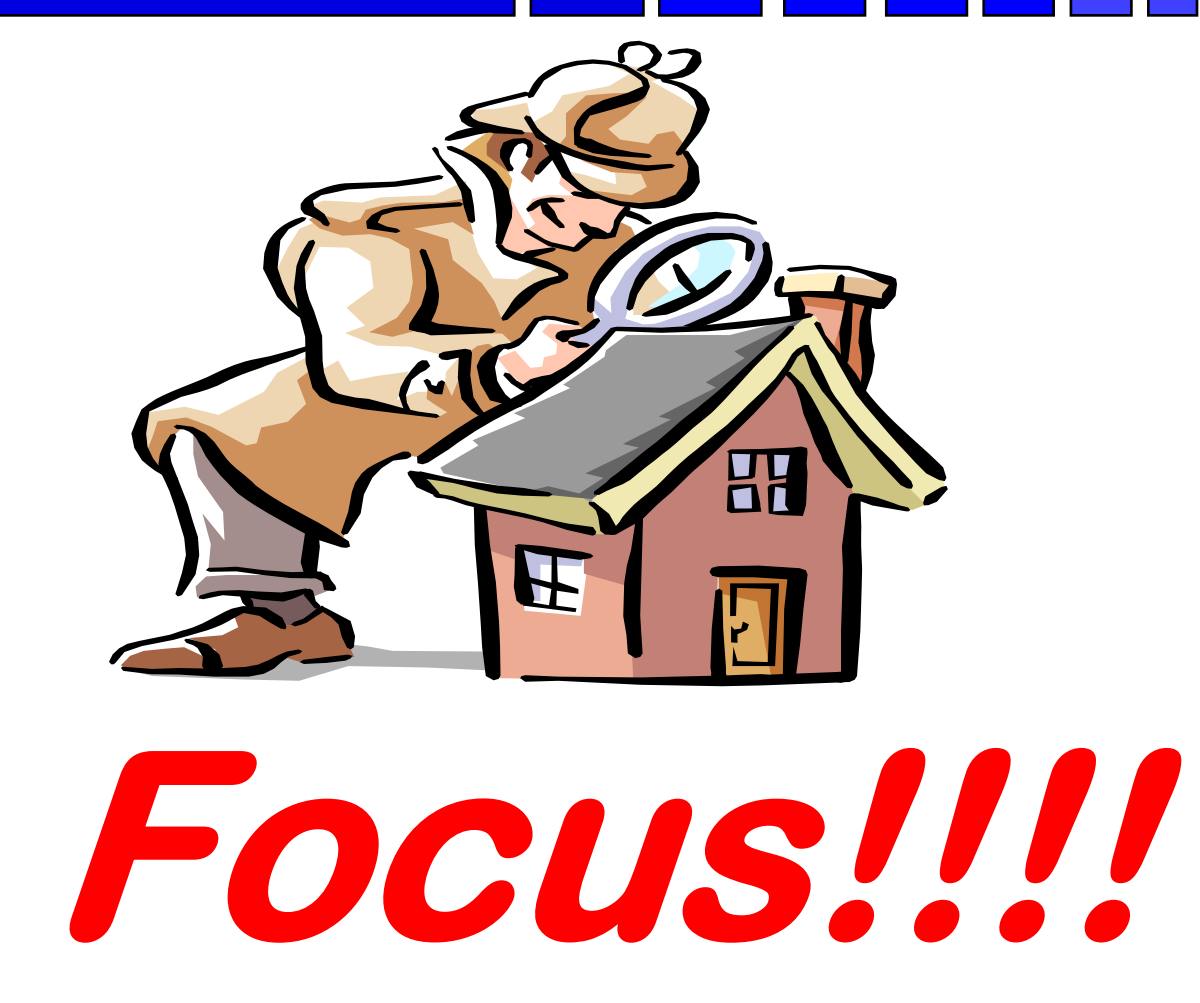

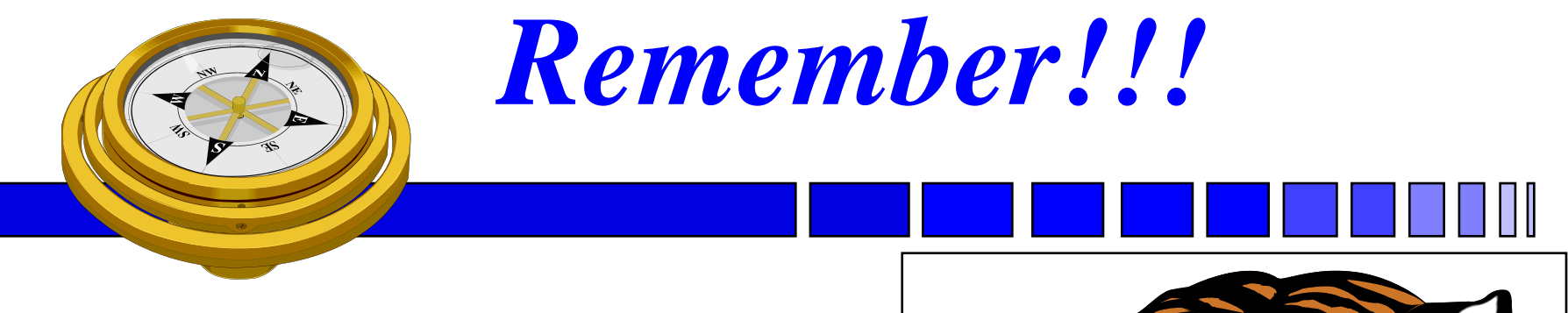

## *There are only two kinds of Companies.... the quick and the dead !*

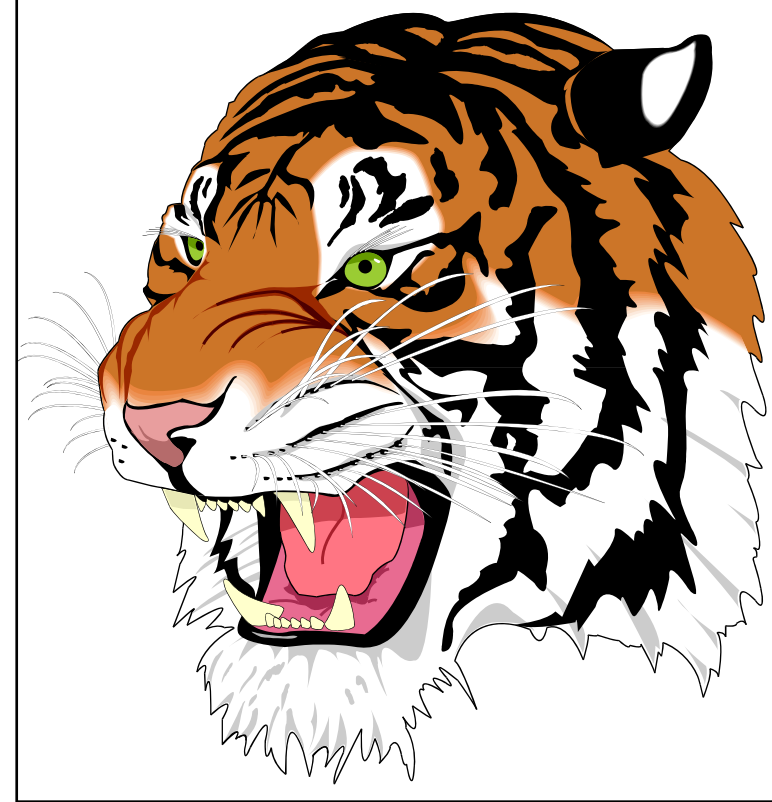

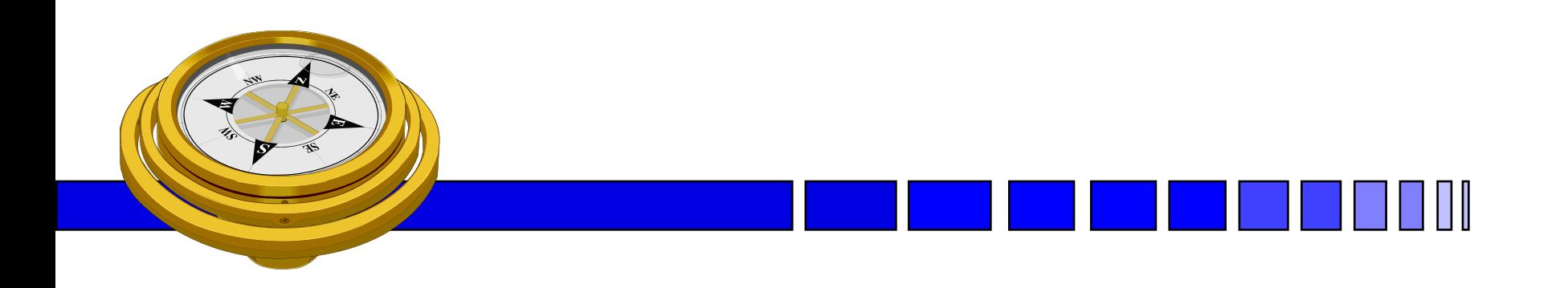

## *George Mason University PTAP 4031 University Drive, Suite 200 Fairfax, VA 22030 Phone: 703-277-7700 Fax: 703-352-8195 www.vaptap.org*

**"bringing business and government closer together"**